# Package 'signatureSearch'

March 30, 2021

<span id="page-0-0"></span>Title Environment for Gene Expression Searching Combined with Functional Enrichment Analysis

Version 1.4.3

Description This package implements algorithms and data structures for performing gene expression signature (GES) searches, and subsequently interpreting the results functionally with specialized enrichment methods.

Depends R(>= 3.6.0), Rcpp, SummarizedExperiment

Imports AnnotationDbi, ggplot2, data.table, ExperimentHub, HDF5Array, magrittr, RSQLite, dplyr, fgsea, scales, methods, qvalue, stats, utils, reshape2, visNetwork, BiocParallel, fastmatch, reactome.db, Matrix, clusterProfiler, readr, DOSE, rhdf5, GSEABase, DelayedArray

Suggests knitr, testthat, rmarkdown, BiocStyle, org.Hs.eg.db

License Artistic-2.0

SystemRequirements C++11

LinkingTo Rcpp

Encoding UTF-8

VignetteBuilder knitr

RoxygenNote 7.1.1

NeedsCompilation no

biocViews Software, GeneExpression, GO, KEGG, NetworkEnrichment, Sequencing, Coverage, DifferentialExpression

URL <https://github.com/yduan004/signatureSearch/>

BugReports <https://github.com/yduan004/signatureSearch/issues>

LazyData true

git\_url https://git.bioconductor.org/packages/signatureSearch

git\_branch RELEASE\_3\_12

git\_last\_commit 4d3a53d

git\_last\_commit\_date 2021-03-19

Date/Publication 2021-03-29

Author Yuzhu Duan [cre, aut],

Thomas Girke [aut]

Maintainer Yuzhu Duan <yduan004@ucr.edu>

# R topics documented:

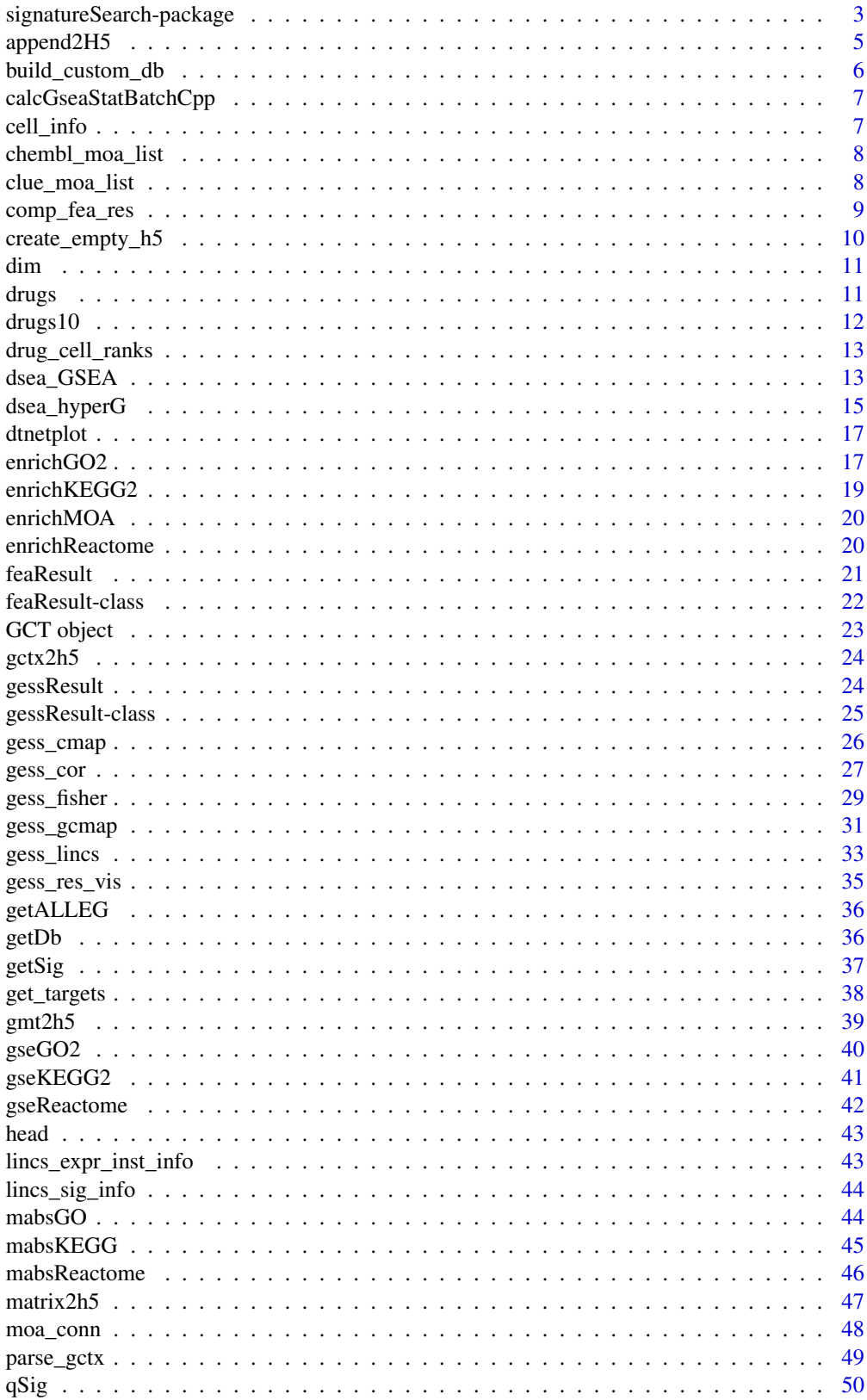

<span id="page-2-0"></span>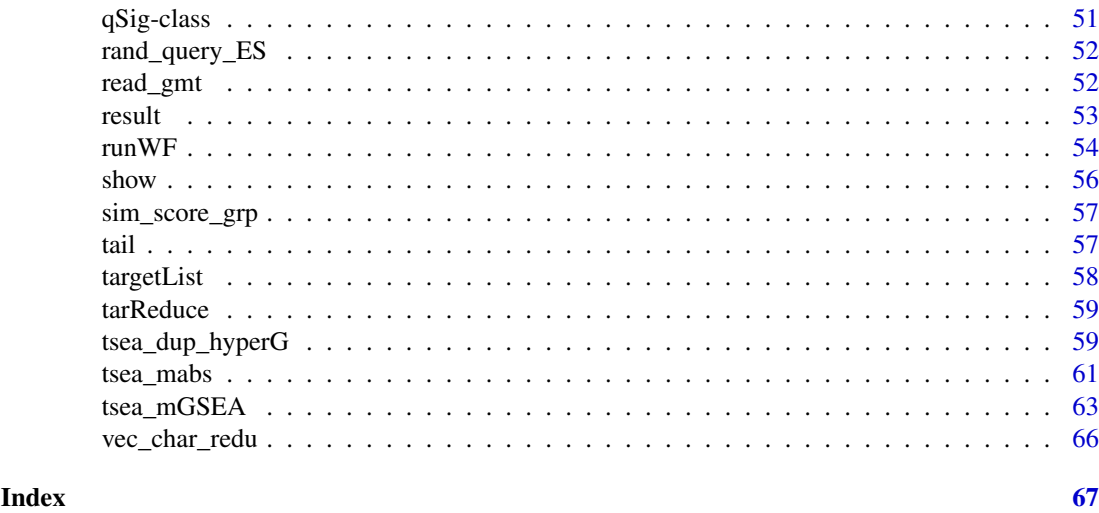

signatureSearch-package

*Environment for Gene Expression Signature Searching Combined with Functional Enrichment Analysis*

#### <span id="page-2-1"></span>Description

Welcome to the signatureSearch package! This package implements algorithms and data structures for performing gene expression signature (GES) searches, and subsequently interpreting the results functionally with specialized enrichment methods. These utilities are useful for studying the effects of genetic, chemical and environmental perturbations on biological systems. Specifically, in drug discovery they can be used for identifying novel modes of action (MOA) of bioactive compounds from reference databases such as LINCS containing the genome-wide GESs from tens of thousands of drug and genetic perturbations (Subramanian et al. 2017)

A typical GES search (GESS) workflow can be divided into two major steps. First, GESS methods are used to identify perturbagens such as drugs that induce GESs similar to a query GES of interest. The queries can be drug-, disease- or phenotype-related GESs. Since the MOAs of most drugs in the corresponding reference databases are known, the resulting associations are useful to gain insights into pharmacological and/or disease mechanisms, and to develop novel drug repurposing approaches.

Second, specialized functional enrichment analysis (FEA) methods using annotations systems, such as Gene Ontologies (GO), KEGG and Reactome pathways have been developed and implemented in this package to efficiently interpret GESS results. The latter are usually composed of lists of perturbagens (e.g. drugs) ranked by the similarity metric of the corresponding GESS method.

Finally, network reconstruction functionalities are integrated for visualizing the final results, e.g. in form of drug-target networks.

#### Details

The GESS methods include CMAP, LINCS, gCMAP, Fisher and Cor. For detailed description, please see help files of each method. Most methods can be easily paralleled for multiple query signatures.

GESS results are lists of perturbagens (here drugs) ranked by their signature similarity to a query signature of interest. Interpreting these search results with respect to the cellular networks and

pathways affected by the top ranking drugs is difficult. To overcome this challenge, the knowledge of the target proteins of the top ranking drugs can be used to perform functional enrichment analysis (FEA) based on community annotation systems, such as Gene Ontologies (GO), pathways (e.g. KEGG, Reactome), drug MOAs or Pfam domains. For this, the ranked drug sets are converted into target gene/protein sets to perform Target Set Enrichment Analysis (TSEA) based on a chosen annotation system. Alternatively, the functional annotation categories of the targets can be assigned to the drugs directly to perform Drug Set Enrichment Analysis (DSEA). Although TSEA and DSEA are related, their enrichment results can be distinct. This is mainly due to duplicated targets present in the test sets of the TSEA methods, whereas the drugs in the test sets of DSEA are usually unique. Additional reasons include differences in the universe sizes used for TSEA and DSEA.

Importantly, the duplications in the test sets of the TSEA are due to the fact that many drugs share the same target proteins. Standard enrichment methods would eliminate these duplications since they assume uniqueness in the test sets. Removing duplications in TSEA would be inappropriate since it would erase one of the most important pieces of information of this approach. To solve this problem, we have developed and implemented in this package weighting methods (dup\_hyperG, mGSEA and meanAbs) for duplicated targets, where the weighting is proportional to the frequency of the targets in the test set.

Instead of translating ranked lists of drugs into target sets, as for TSEA, the functional annotation categories of the targets can be assigned to the drugs directly to perform DSEA instead. Since the drug lists from GESS results are usually unique, this strategy overcomes the duplication problem of the TSEA approach. This way classical enrichment methods, such as GSEA or tests based on the hypergeometric distribution, can be readily applied without major modifications to the underlying statistical methods. As explained above, TSEA and DSEA performed with the same enrichment statistics are not expected to generate identical results. Rather they often complement each other's strengths and weaknesses.

To perform TSEA and DSEA, drug-target annotations are essential. They can be obtained from several sources, including DrugBank, ChEMBL, STITCH, and the Touchstone dataset from the LINCS project (https://clue.io/). Most drug-target annotations provide UniProt identifiers for the target proteins. They can be mapped, if necessary via their encoding genes, to the chosen functional annotation categories, such as GO or KEGG. To minimize bias in TSEA or DSEA, often caused by promiscuous binders, it can be beneficial to remove drugs or targets that bind to large numbers of distinct proteins or drugs, respectively.

Note, most FEA tests involving proteins in their test sets are performed on the gene level in signatureSearch. This way one can avoid additional duplications due to many-to-one relationships among proteins and their encoding gents. For this, the corresponding functions in signatureSearch will usually translate target protein sets into their encoding gene sets using identifier mapping resources from R/Bioconductor such as the org.Hs.eg.db annotation package. Because of this as well as simplicity, the text in the vignette and help files of this package will refer to the targets of drugs almost interchangeably as proteins or genes, even though the former are the direct targets and the latter only the indirect targets of drugs.

#### Terminology

The term Gene Expression Signatures (GESs) can refer to at least four different situations of preprocessed gene expression data: (1) normalized gene expression intensity values (or counts for RNA-Seq); (2) log2 fold changes (LFC), z-scores or p-values obtained from analysis routines of differentially expressed genes (DEGs); (3) rank transformed versions of the expression values obtained under (1) and (2); and (4) gene identifier sets extracted from the top and lowest ranks under (3), such as n top up/down regulated DEGs.

#### <span id="page-4-0"></span>append2H5 5

#### Author(s)

- Yuzhu Duan (yduan004@ucr.edu)
- Thomas Girke (thomas.girke@ucr.edu)

#### References

Subramanian, Aravind, Rajiv Narayan, Steven M Corsello, David D Peck, Ted E Natoli, Xiaodong Lu, Joshua Gould, et al. 2017. A Next Generation Connectivity Map: L1000 Platform and the First 1,000,000 Profiles. Cell 171 (6): 1437-1452.e17. http://dx.doi.org/10.1016/j.cell.2017.10.049

Lamb, Justin, Emily D Crawford, David Peck, Joshua W Modell, Irene C Blat, Matthew J Wrobel, Jim Lerner, et al. 2006. The Connectivity Map: Using Gene-Expression Signatures to Connect Small Molecules, Genes, and Disease. Science 313 (5795): 1929-35. http://dx.doi.org/10.1126/science.1132939

Sandmann, Thomas, Sarah K Kummerfeld, Robert Gentleman, and Richard Bourgon. 2014. gCMAP: User-Friendly Connectivity Mapping with R. Bioinformatics 30 (1): 127-28. http://dx.doi.org/10.1093/bioinformatics/btt

Subramanian, Aravind, Pablo Tamayo, Vamsi K Mootha, Sayan Mukherjee, Benjamin L Ebert, Michael A Gillette, Amanda Paulovich, et al. 2005. Gene Set Enrichment Analysis: A Knowledge-Based Approach for Interpreting Genome-Wide Expression Profiles. Proc. Natl. Acad. Sci. U. S. A. 102 (43): 15545-50. http://dx.doi.org/10.1073/pnas.0506580102

## See Also

Methods for GESS:

• [gess\\_cmap](#page-25-1), [gess\\_lincs](#page-32-1), [gess\\_gcmap](#page-30-1) [gess\\_fisher](#page-28-1), [gess\\_cor](#page-26-1)

Methods for FEA:

- TSEA methods: [tsea\\_dup\\_hyperG](#page-58-1), [tsea\\_mGSEA](#page-62-1), [tsea\\_mabs](#page-60-1)
- DSEA methods: [dsea\\_hyperG](#page-14-1), [dsea\\_GSEA](#page-12-1)

append2H5 *Append Matrix to HDF5 File*

#### Description

Function to write matrix data to an existing HDF5 file. If the file contains already matrix data then both need to have the same number of rows. The append will be column-wise.

#### Usage

```
append2H5(x, h5file, name = "assay", printstatus = TRUE)
```
#### Arguments

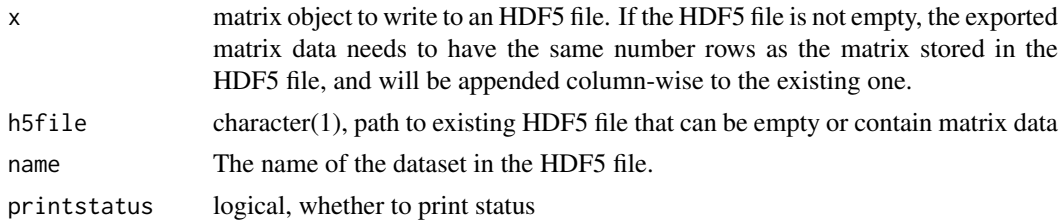

## <span id="page-5-0"></span>Value

HDF5 file storing exported matrix

#### Examples

```
mat < -matrix(1:12, nrow=3)rownames(mat) <- paste0("r", 1:3); colnames(mat) <- paste0("c", 1:4)
tmp_file <- tempfile(fileext=".h5")
create_empty_h5(tmp_file)
append2H5(mat, tmp_file)
rhdf5::h5ls(tmp_file)
```
<span id="page-5-1"></span>build\_custom\_db *build\_custom\_db*

## Description

Build custom reference signature database for GESS methods

## Usage

build\_custom\_db(df, h5file)

#### Arguments

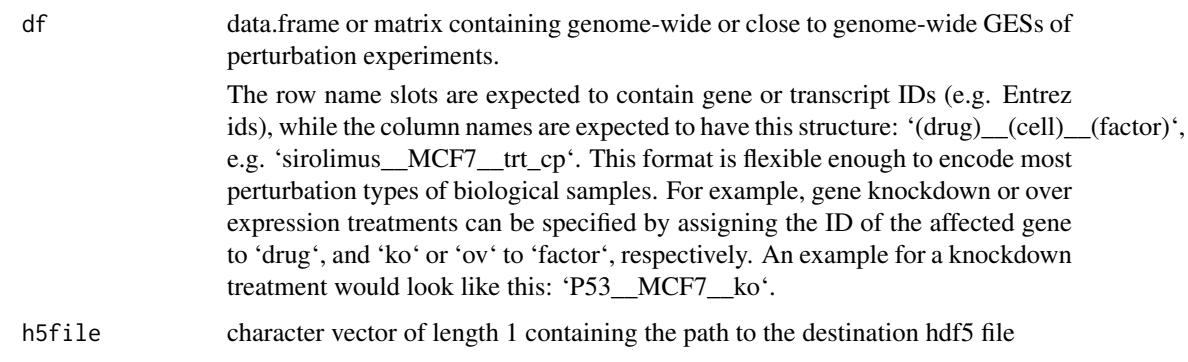

## Details

The perturbation-based gene expression data, here provided as data.frame or matrix, will be stored in an HDF5 file. The latter can be used as reference database by compatible GESS methods of signatureSearch. Various types of pre-processed gene expression data can be used here, such as normalized gene expression intensities (or counts for RNA-Seq); log2 fold changes (LFC), Z-scores or p-values obtained from analysis routines of differentially expressed genes (DEGs).

## Value

HDF5 file

#### <span id="page-6-0"></span>calcGseaStatBatchCpp 7

#### Examples

```
# Generate a data.frame
df <- data.frame(sirolimus__MCF7__trt_cp=rnorm(1000),
                vorinostat__SKB__trt_cp=rnorm(1000))
data(targetList)
rownames(df) = names(targetList)
h5file = tempfile(fileext=".h5")
build_custom_db(df, h5file)
library(SummarizedExperiment)
tmp <- SummarizedExperiment(HDF5Array::HDF5Array(h5file, name="assay"))
rownames(tmp) <- HDF5Array::HDF5Array(h5file, name="rownames")
colnames(tmp) <- HDF5Array::HDF5Array(h5file, name="colnames")
```
calcGseaStatBatchCpp *Calculates GSEA statistic valus for all gene sets in 'selectedStats' list.*

#### Description

Takes  $O(n + mKlogK)$  time, where n is the number of genes, m is the number of gene sets, and k is the mean gene set size.

#### Usage

calcGseaStatBatchCpp(stats, selectedGenes, geneRanks)

## Arguments

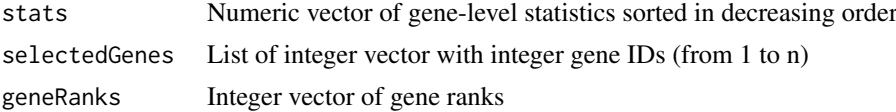

## Value

Numeric vector of GSEA statistics of the same length as 'selectedGenes' list

cell\_info *Cell Type Information*

#### Description

It contains cell type (tumor or normal), primary site and subtype annotations of cells in LINCS database.

## Usage

cell\_info

## Format

A tibble object with 30 rows and 4 columns.

## Examples

```
# Load object
data(cell_info)
head(cell_info)
```
chembl\_moa\_list *MOA to Gene Mappings*

#### Description

It is a list containing MOA terms to gene Entrez id mappings from ChEMBL database

#### Usage

chembl\_moa\_list

## Format

An object of class list of length 1099.

### Examples

```
# Load object
data(chembl_moa_list)
head(chembl_moa_list)
```
clue\_moa\_list *MOA to Drug Name Mappings*

## Description

It is a list containing MOA terms to drug name mappings obtained from Touchstone database at CLUE website (https://clue.io/)

## Usage

clue\_moa\_list

## Format

An object of class list of length 701.

```
# Load object
data(clue_moa_list)
head(clue_moa_list)
```
<span id="page-7-0"></span>

<span id="page-8-0"></span>

Dot plot for comparing the top ranking functional categories from different functional enrichment analysis (FEA) results. The functional categories are plotted in the order defined by their mean rank across the corresponding FEA results.

## Usage

```
comp_fea_res(
  table_list,
  rank_stat = "pvalue",
  Nshow = 20,
  Nchar = 50,
  scien = FALSE,
  ...
\lambda
```
## Arguments

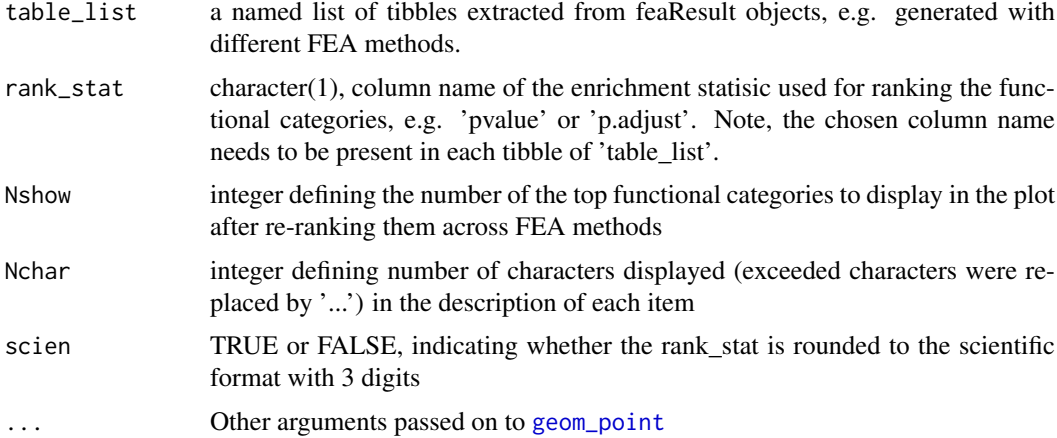

### Details

The 'comp\_fea\_res' function computes the mean rank for each functional category across different FEA result instances and then re-ranks them based on that. Since the functional categories are not always present in all enrichment results, the mean rank of a functional category is corrected by an adjustment factor that is the number of enrichment result methods used divided by the number of occurences of a functional category. For instance, if a functional category is only present in the result of one method, its mean rank will be increased accordingly. Subsequently, the re-ranked functional categories are compared in a dot plot where the colors represent the values of the enrichment statistic chosen under the rank\_stat argument.

## Value

ggplot2 graphics object

#### Examples

```
method1 <- data.frame("ID"=paste0("GO:", 1:5),
                      "Description"=paste0("desc", 1:5),
                      "pvalue"=c(0.0001, 0.002, 0.004, 0.01, 0.05))
method2 <- data.frame("ID"=paste0("GO:", c(1,3,5,4,6)),
                      "Description" = paste0("desc", c(1,3,5,4,6)),"pvalue"=c(0.0003, 0.0007, 0.003, 0.006, 0.04))
table_list <- list("method1" = method1, "method2"=method2)
comp_fea_res(table_list, rank_stat="pvalue", Nshow=20)
```
create\_empty\_h5 *Create Empty HDF5 File*

## Description

This function can be used to create an empty HDF5 file where the user defines the file path and compression level. The empty HDF5 file has under its root group three data slots named 'assay', 'colnames' and 'rownames' for storing a numeric matrix along with its column names (character) and row names (character), respectively.

## Usage

```
create_empty_h5(h5file, delete_existing = FALSE, level = 6)
```
#### Arguments

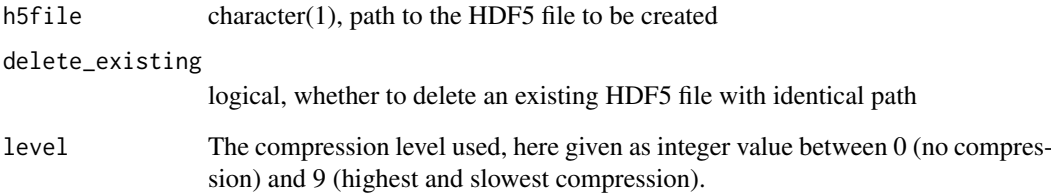

#### Value

empty HDF5 file

```
tmp_file <- tempfile(fileext=".h5")
create_empty_h5(tmp_file, level=6)
```
<span id="page-9-0"></span>

<span id="page-10-0"></span>

Retrieve dimension of the result table in the [gessResult](#page-23-1), and [feaResult](#page-20-1) objects

## Usage

```
## S4 method for signature 'gessResult'
dim(x)
## S4 method for signature 'feaResult'
dim(x)
```
## Arguments

x an R object

## Value

dim attribute of the result table

## Examples

```
gr <- gessResult(result=dplyr::tibble(pert=letters[seq_len(10)],
                                      val=seq_len(10)),
                 query=list(up=c("g1","g2"), down=c("g3","g4")),
                 gess_method="LINCS", refdb="path/to/lincs/db")
dim(gr)
fr <- feaResult(result=dplyr::tibble(id=letters[seq_len(10)],
                                     val=seq_len(10)),
                organism="human", ontology="MF", drugs=c("d1", "d2"),
                targets=c("t1","t2"))
dim(fr)
```
drugs *Extract/Assign Drug Names for feaResult*

## Description

The drugs generic extracts or assign the drug names/ids stored in the drugs slot of an feaResult object.

## Usage

```
drugs(x)
drugs(x) < - value## S4 method for signature 'feaResult'
drugs(x)
## S4 replacement method for signature 'feaResult'
```
## Arguments

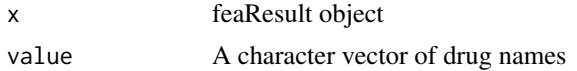

## Value

character vector

 $drugs(x) < - value$ 

An feaResult object with new assigned drugs slot

## Examples

```
fr <- feaResult(result=dplyr::tibble(id=letters[seq_len(10)],
                                     val=seq_len(10)),
                organism="human", ontology="MF", drugs=c("d1", "d2"),
                targets=c("t1","t2"))
drugs(fr)
drugs(fr) <- c("d3", "d4")
```
drugs10 *Drug Names Used in Examples*

## Description

A character vector containing the names of the top 10 drugs in the GESS result from the [gess\\_lincs](#page-32-1) method used in the vignette of signatureSearch.

## Usage

drugs10

## Format

An object of class character of length 10.

```
# Load drugs object
data(drugs10)
drugs10
```
<span id="page-11-0"></span>

<span id="page-12-0"></span>

The drug\_cell\_ranks function returns from a gessResult object the ranks of the perturbagens (e.g. drugs) for each cell type. The results are arranged in separate columns of a data.frame. Additionally, it includes in the last columns summary ranking statistics across all cell types, such as min, mean and max values.

## Usage

drug\_cell\_ranks(gessResult)

#### Arguments

gessResult 'gessResult' object

## Value

data.frame

#### Examples

```
gr <- gessResult(result=dplyr::tibble(pert=c("p1", "p1", "p2", "p3"),
                                       .<br>| cell=c("MCF7", "SKB", "MCF7", "SKB"),
                                       type=rep("trt_cp", 4),
                                       NCS=c(1.2, 1, 0.9, 0.6)),
                  query=list(up="a", down="b"),
                  gess_method="LINCS", refdb="path/to/refdb")
df <- drug_cell_ranks(gr)
```
<span id="page-12-1"></span>dsea\_GSEA *Drug Set Enrichment Analysis (DSEA) with GSEA Algorithm*

#### Description

The dsea\_GSEA function performs Drug Set Enrichment Analysis (DSEA) with the GSEA algorithm from Subramanian et al. (2005). In case of DSEA, drug identifiers combined with their ranking scores of an upstream GESS method are used, such as the NCS values from the LINCS method. To use drug instead of gene labels for GSEA, the former are mapped to functional categories, including GO or KEGG, based on drug-target interaction annotations provided by databases such as DrugBank, ChEMBL, CLUE or STITCH.

## Usage

```
dsea_GSEA(
  drugList,
  type = "GO",\cot = \text{''BP},
  exponent = 1,
  nPerm = 1000,
  minGSSize = 10,
  maxGSSize = 500,
  pvalueCutoff = 0.05,
  pAdjustMethod = "BH"
)
```
## Arguments

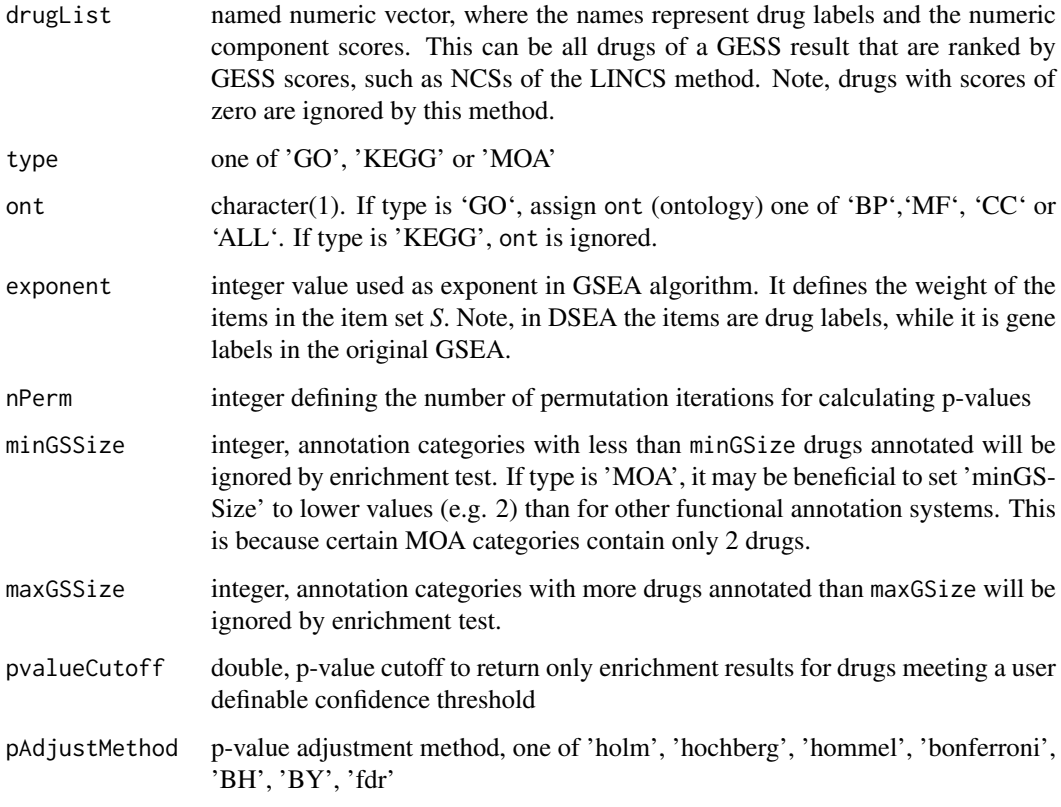

## Details

The DSEA results stored in the feaResult object can be returned with the result method in tabular format, here tibble. The columns of this tibble are described in the help of the [tsea\\_mGSEA](#page-62-1) function.

## Value

[feaResult](#page-20-1) object containing the enrichment results of functional categories (e.g. GO terms or KEGG pathways) ranked by the corresponding enrichment statistic.

<span id="page-13-0"></span>

#### <span id="page-14-0"></span>dsea\_hyperG 15

#### References

GSEA algorithm: Subramanian, A., Tamayo, P., Mootha, V. K., Mukherjee, S., Ebert, B. L., Gillette, M. A., Mesirov, J. P. (2005). Gene set enrichment analysis: a knowledge-based approach for interpreting genome-wide expression profiles. Proceedings of the National Academy of Sciences of the United States of America, 102(43), 15545-15550. URL: https://doi.org/10.1073/pnas.0506580102

## See Also

[feaResult](#page-20-1), [fea](#page-2-1), [GO\\_DATA\\_drug](#page-0-0)

## Examples

```
data(drugs10)
dl <- c(rev(seq(0.1, 0.5, by=0.05)), 0)
names(dl)=drugs10
## KEGG annotation system
#gsea_k_res <- dsea_GSEA(drugList=dl, type="KEGG", exponent=1, nPerm=100,
# pvalueCutoff=0.5, minGSSize=2)
#result(gsea_k_res)
```
<span id="page-14-1"></span>

dsea\_hyperG *Drug Set Enrichment Analysis (DSEA) with Hypergeometric Test*

#### Description

The dsea\_hyperG function performs Drug Set Enrichment Analysis (DSEA) based on the hypergeomtric distribution. In case of DSEA, the identifiers of the top ranking drugs from a GESS result table are used. To use drug instead of gene labels for this test, the former are mapped to functional categories, including GO, KEGG or Mode of Action (MOA) categories, based on drug-target interaction annotations provided by databases such as DrugBank, ChEMBL, CLUE or STITCH. Currently, the MOA annotation used by this function are from the CLUE website (https://clue.io).

#### Usage

```
dsea_hyperG(
  drugs,
  type = "GO",
  ont = "BP",pvalueCutoff = 0.05,
  pAdjustMethod = "BH",
  qvalueCutoff = 0.2,
 minGSSize = 10,
 maxGSSize = 500
)
```
#### Arguments

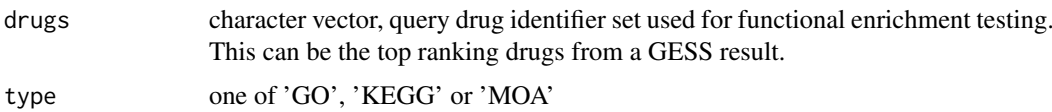

<span id="page-15-0"></span>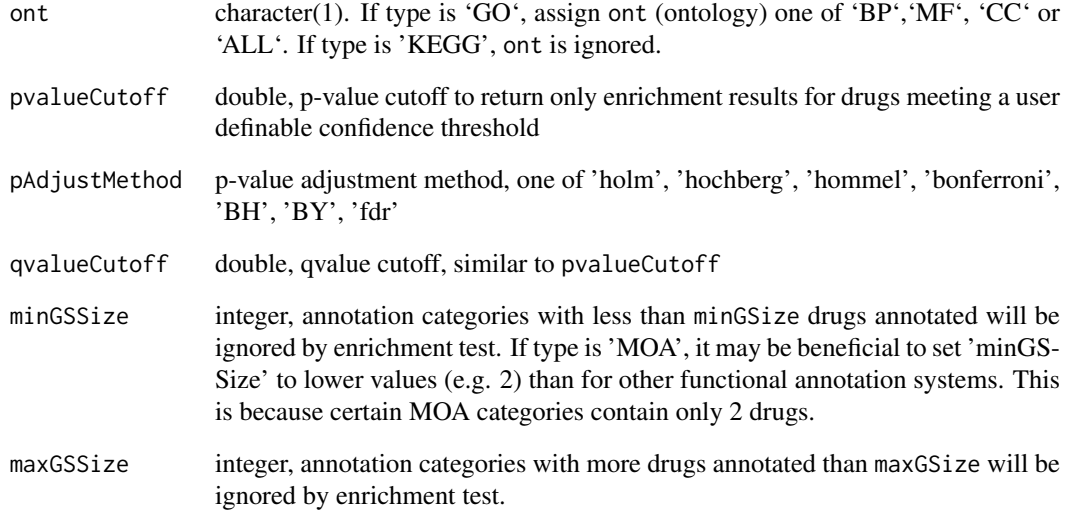

## Details

Compared to the related Target Set Enrichment Analysis (TSEA; see help tsea\_dup\_hyperG or tsea\_mGSEA), the DSEA approach has the advantage that the drugs in the query test sets are usually unique allowing to use them without major modifications to the underlying statistical method(s).

The DSEA results stored in the feaResult object can be returned with the result method in tabular format, here tibble. The columns of this tibble are described in the help of the [tsea\\_dup\\_hyperG](#page-58-1) function.

### Value

[feaResult](#page-20-1) object containing the enrichment results of functional categories (e.g. GO terms or KEGG pathways) ranked by the corresponding enrichment statistic.

## See Also

[feaResult](#page-20-1), [fea](#page-2-1), [GO\\_DATA\\_drug](#page-0-0)

```
data(drugs10)
## GO annotation system
# hyperG_res <- dsea_hyperG(drugs = drugs10, type = "GO", ont="MF")
# result(hyperG_res)
## KEGG annotation system
#hyperG_k_res <- dsea_hyperG(drugs = drugs10, type = "KEGG",
# pvalueCutoff = 1, qvalueCutoff = 1,
# minGSSize = 10, maxGSSize = 500)
#result(hyperG_k_res)
```
<span id="page-16-0"></span>Functional modules of GESS and FEA results can be rendered as interactive drug-target networks using the dtnetplot function form signatureSearch. For this, a character vector of drug names along with an identifier of a chosen functional category are passed on to the drugs and set arguments, respectively. The resulting plot depicts the corresponding drug-target interaction network. Its interactive features allow the user to zoom in and out of the network, and to select network components in the drop-down menu located in the upper left corner of the plot.

#### Usage

dtnetplot(drugs, set, ont = NULL, desc = NULL, verbose =  $FALSE, ...$ )

#### Arguments

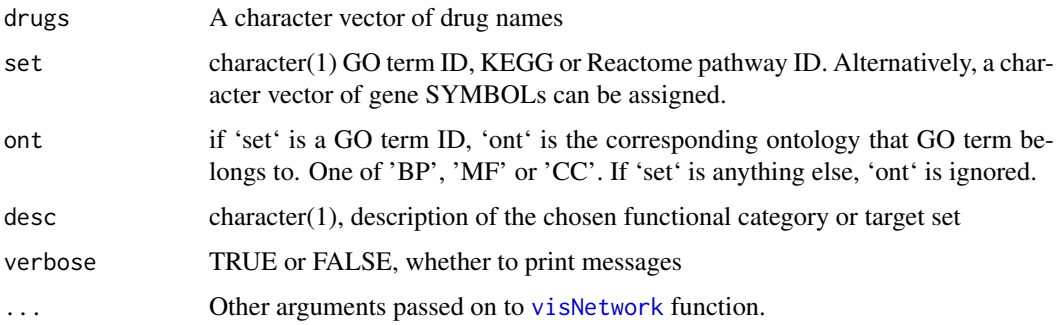

#### Value

visNetwork plot and a list of drugs and targets that have interactions

#### Examples

```
data(drugs10)
dtnetplot(drugs=drugs10,
    set=c("HDAC1", "HDAC2", "HDAC3", "HDAC11", "FOX2"),
    desc="NAD-dependent histone deacetylase activity (H3-K14 specific)")
```
enrichGO2 *GO Term Enrichment with Hypergeometric Test*

#### Description

Given a vector of gene identifiers, this function returns GO term enrichment results based on a hypergeometric test with duplication support in the test set.

## Usage

```
enrichGO2(
  gene,
  OrgDb,
  keytype = "SYMBOL",ont = "MF",pvalueCutoff = 0.05,
  pAdjustMethod = "BH",
  universe,
  qvalueCutoff = 0.2,
  minGSSize = 5,
  maxGSSize = 500,
  pool = FALSE
\lambda
```
## Arguments

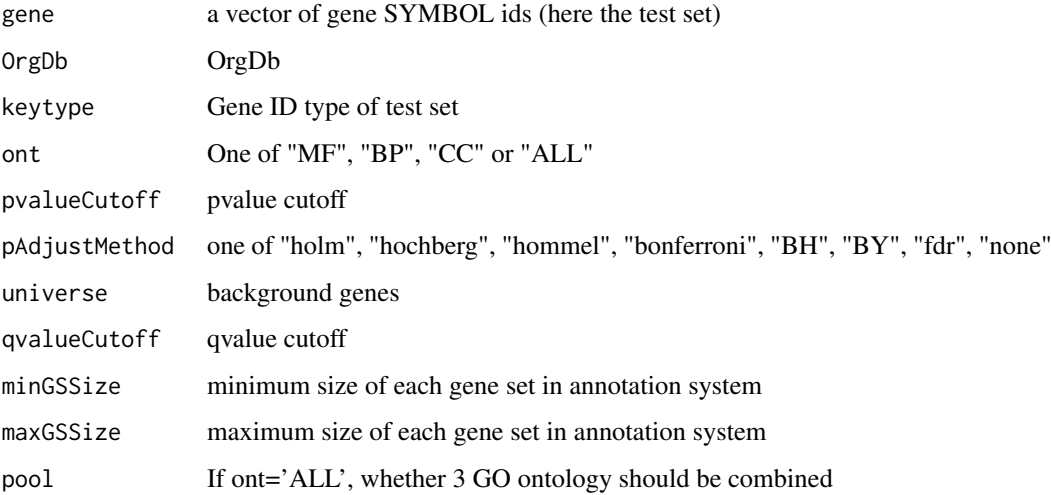

## Value

A feaResult instance.

## See Also

[feaResult-class](#page-21-1)

```
# The method supports duplicated elements in 'gene',
# which should be gene SYMBOL ids for GO term enrichment.
gene <- c(rep("HDAC1",4), rep("HDAC3",2), "SOX8", "KLK14")
# data(targetList)
# ego <- enrichGO2(gene = gene, OrgDb="org.Hs.eg.db", ont="MF",
# universe=names(targetList))
```
<span id="page-18-0"></span>

Given a vector of gene identifiers, this function returns KEGG pathway enrichment results based on a hypergeometric test with duplication support in the test set.

#### Usage

```
enrichKEGG2(
  gene,
  organism = "hsa",
  keyType = "kegg",
  pvalueCutoff = 0.05,
  pAdjustMethod = "BH",
  universe,
  minGSSize = 5,
  maxGSSize = 500,
  qvalueCutoff = 0.2\lambda
```
## Arguments

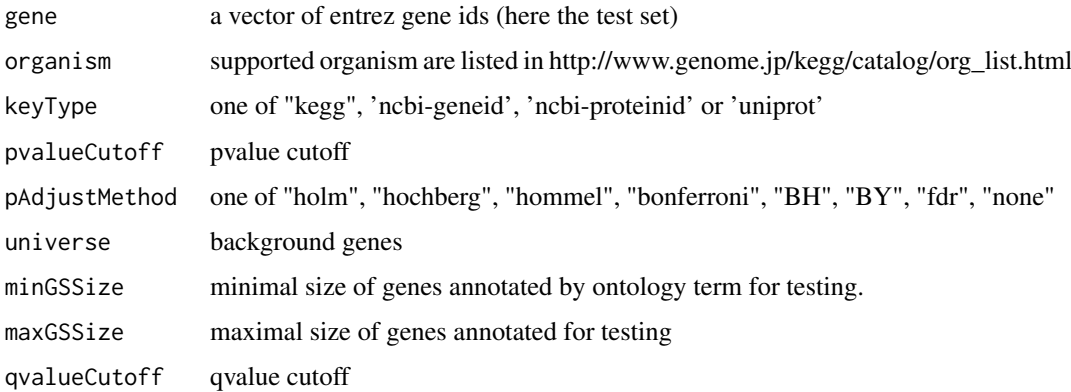

#### Value

A feaResult instance.

```
# Method supports duplicated elements in "gene", which should be entrez ids
gene <- c(rep("4312",4), rep("8318",2), "991", "10874")
#data(geneList, package="DOSE")
#kk <- enrichKEGG2(gene = gene, universe=names(geneList))
#head(kk)
```
<span id="page-19-0"></span>Given a vector of gene identifiers, this function returns MOA category enrichment results based on a hypergeometric test with duplication support in the test set. The universe for the test is set to the unique genes encoding the target proteins present in the MOA annotation system from the ChEMBL database.

## Usage

```
enrichMOA(gene, pvalueCutoff = 0.05, pAdjustMethod = "BH", qvalueCutoff = 0.2)
```
## Arguments

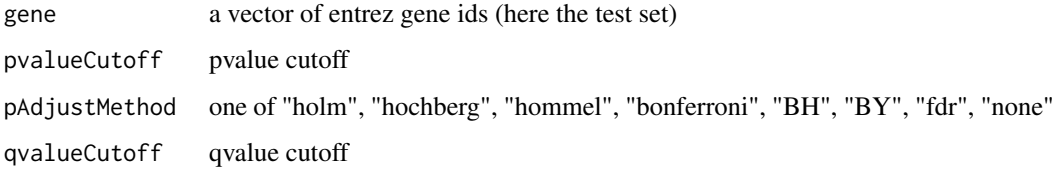

## Value

A feaResult instance.

#### See Also

### [feaResult-class](#page-21-1)

## Examples

```
data(geneList, package="DOSE")
emoa <- enrichMOA(gene = names(geneList)[seq(3)])
head(emoa)
```
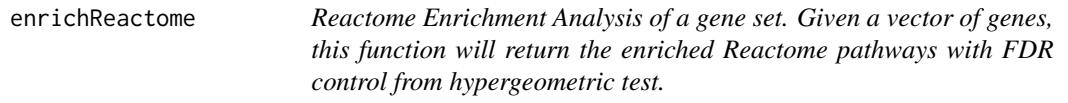

## Description

Reactome Enrichment Analysis of a gene set. Given a vector of genes, this function will return the enriched Reactome pathways with FDR control from hypergeometric test.

#### <span id="page-20-0"></span>feaResult 21

## Usage

```
enrichReactome(
  gene,
  organism = "human",
  pvalueCutoff = 0.05,
  pAdjustMethod = "BH",
  qvalueCutoff = 0.2,
  universe,
  minGSSize = 5,
  maxGSSize = 500
)
```
## Arguments

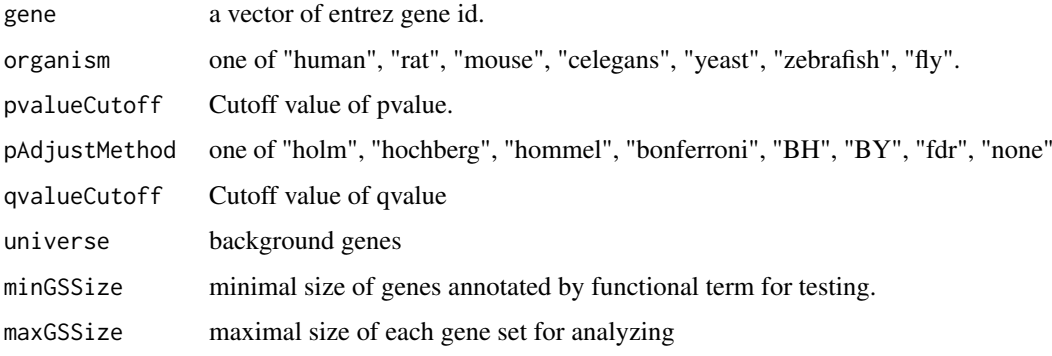

## Value

A feaResult instance.

## See Also

[feaResult-class](#page-21-1)

## Examples

```
# This method supports duplicated elements in "gene"
gene <- c(rep("4312",4), rep("8318",2), "991", "10874")
#data(geneList, package="DOSE")
#rc <- enrichReactome(gene=gene, universe=names(geneList))
#result(rc)
```
<span id="page-20-1"></span>feaResult *Constructor for* [feaResult-class](#page-21-1)

## Description

This is a helper function to construct a feaResult object. For detail description, please consult the help file of the [feaResult-class](#page-21-1).

#### Usage

```
feaResult(
  result,
  organism = "UNKNOWN",
  ontology = "UNKNOWN",
  drugs = "UNKNOWN",
  targets = "UNKNOWN"
)
```
#### Arguments

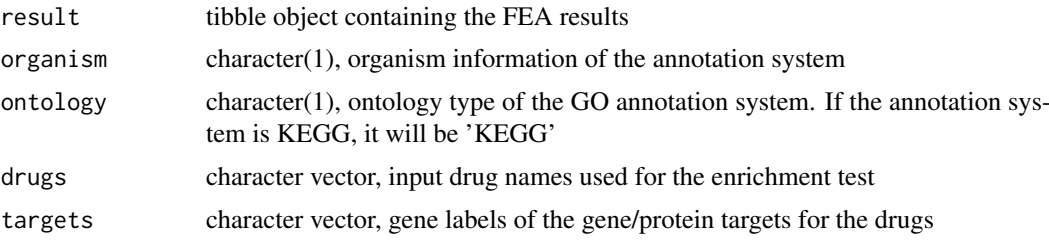

## Value

feaResult object

## Examples

```
fr <- feaResult(result=dplyr::tibble(id=letters[seq_len(10)],
                                     val=seq_len(10)),
                organism="human", ontology="MF", drugs=c("d1", "d2"),
                targets=c("t1","t2"))
```
<span id="page-21-1"></span>feaResult-class *feaResult object*

## Description

The feaResult object stores Functional Enrichment Analysis (FEA) results generated by the corresponding Target and Drug Set Enrichment methods (here TSEA and DSEA) defined by signatureSearch. This includes slots for the FEA results in tabular format, the organism information, and the type of functional annotation used (e.g. GO or KEGG). It also includes the drug information used for the FEA, as well as the corresponding target protein information.

#### Slots

result tibble object, this tabular result contains the enriched functional categories (e.g. GO terms or KEGG pathways) ranked by the corresponding enrichment statistic. The result table can be extracted via the [result](#page-52-1) accessor function.

Description of the columns that are shared among the result tables generated by the different FEA methods:

- ont: in case of GO, one of BP, MF, CC, or ALL
- ID: GO or KEGG IDs

<span id="page-21-0"></span>

- <span id="page-22-0"></span>• Description: description of functional category
- p.adjust: p-value adjusted for multiple hypothesis testing based on method specified under pAdjustMethod argument
- qvalue: q value calculated with R's qvalue function to control FDR
- itemID: IDs of items (genes for TSEA, drugs for DSEA) overlapping among test and annotation sets.
- setSize: size of the functional category
- organism organism information of the annotation system. Currently, limited to 'human', since drug-target annotations are too sparse for other organisms.
- ontology ontology type of the GO annotation system. If the annotation system is KEGG, it will be 'KEGG'

drugs input drug names used for the enrichment test

targets target information for the query drugs obtained from the chosen drug-target annotation source.

GCT object *An S4 Class to Represent a GCT Object*

## Description

The GCT class serves to represent annotated matrices. The mat slot contains the numeric matrix data and the rdesc and cdesc slots contain data frames with annotations about the rows and columns, respectively

## Slots

mat a numeric matrix

rid a character vector of row ids

cid a character vector of column ids

rdesc a data.frame of row descriptors

rdesc a data.frame of column descriptors

src a character indicating the source (usually file path) of the data

#### See Also

[parse\\_gctx](#page-48-1)

<span id="page-23-0"></span>

Read matrix-like data from large gctx file in chunks and write result back to an HDF5 file.

## Usage

gctx2h5(gctx, cid, new\_cid = cid, h5file, by\_ncol = 5000, overwrite = TRUE)

## Arguments

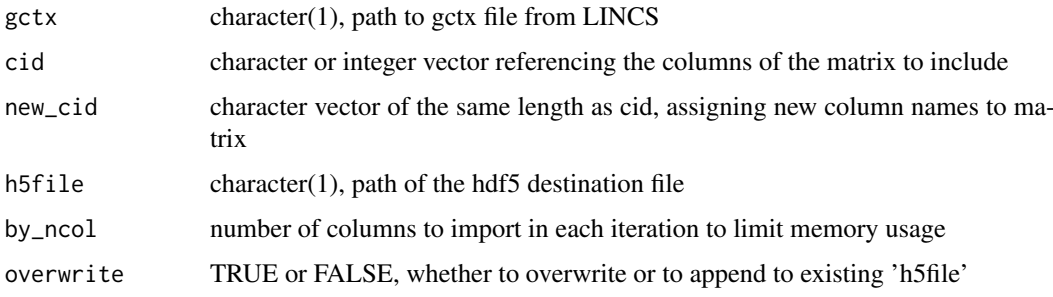

## Value

HDF5 file

### Examples

```
gctx <- system.file("extdata", "test_sample_n2x12328.gctx",
        package="signatureSearch")
h5file <- tempfile(fileext=".h5")
gctx2h5(gctx, cid=1:2,
        new_cid=c('sirolimus__MCF7__trt_cp', 'vorinostat__SKB__trt_cp'),
        h5file=h5file, overwrite=TRUE)
```
<span id="page-23-1"></span>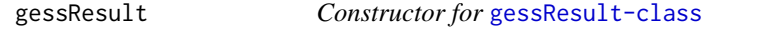

## Description

This is a helper function to construct a gessResult object. For detail description, please consult the help file of the [gessResult-class](#page-24-1).

## Usage

```
gessResult(result, query, gess_method, refdb)
```
#### <span id="page-24-0"></span>gessResult-class 25

#### Arguments

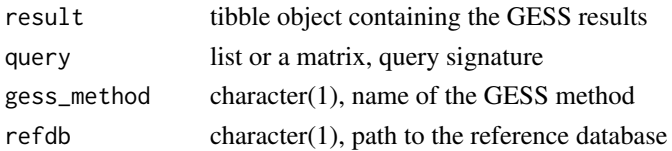

## Value

gessResult object

## Examples

```
gr <- gessResult(result=dplyr::tibble(pert=letters[seq_len(10)],
                                      val=seq_len(10)),
                 query=list(up=c("g1","g2"), down=c("g3","g4")),
                 gess_method="LINCS", refdb="path/to/lincs/db")
```
<span id="page-24-1"></span>gessResult-class *gessResult object*

### Description

The gessResult object organizes Gene Expression Signature Search (GESS) results. This includes the main tabular result of a GESS, its query signature, the name of the chosen GESS method and the path to the reference database.

#### Slots

result tibble object containing the search results for each perturbagen (e.g. drugs) in the reference database ranked by their signature similarity to the query. The result table can be extracted via the [result](#page-52-1) accessor function.

Descriptions of the columns common among the tabular results of the individual GESS methods are given below. Note, the columns specific to each GESS method are described in their help files.

- pert: character, name of perturbagen (e.g. drug) in the reference database
- cell: character, acronym of cell type
- type: character, perturbation type. In the CMAP/LINCS databases provided by signatureSearchData, the perturbation types are currently treatments with drug-like compounds (trt\_cp). If required, users can build custom signature database with other types of perturbagens (e.g., gene knockdown or over-expression events) with the provided [build\\_custom\\_db](#page-5-1) function.
- trend: character, up or down when the reference signature is positively or negatively connected with the query signature, respectively.
- N\_upset: integer, number of genes in the query up set
- N\_downset: integer, number of genes in the query down set
- t\_gn\_sym: character, symbol of the gene encoding the corresponding drug target protein

query query signature

gess\_method name of the GESS method

refdb path to the reference database

Implements the original Gene Expression Signature Search (GESS) from Lamb et al (2006) known as Connectivity Map (CMap). The method uses as query the two label sets of the most up- and down-regulated genes from a genome-wide expression experiment, while the reference database is composed of rank transformed expression profiles (e.g. ranks of LFC or z-scores).

#### Usage

```
gess_cmap(qSig, chunk_size = 5000, ref_trts = NULL, workers = 1)
```
#### Arguments

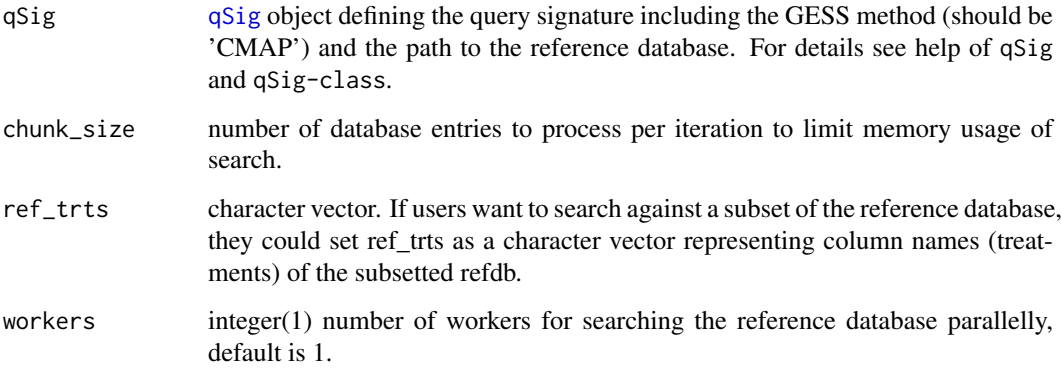

#### Details

Lamb et al. (2006) introduced the gene expression-based search method known as Connectivity Map (CMap) where a GES database is searched with a query GES for similar entries. Specifically, this GESS method uses as query the two label sets of the most up- and down-regulated genes from a genome-wide expression experiment, while the reference database is composed of rank transformed expression profiles (e.g.ranks of LFC or z-scores). The actual GESS algorithm is based on a vectorized rank difference calculation. The resulting Connectivity Score expresses to what degree the query up/down gene sets are enriched on the top and bottom of the database entries, respectively. The search results are a list of perturbagens such as drugs that induce similar or opposing GESs as the query. Similar GESs suggest similar physiological effects of the corresponding perturbagens. Although several variants of the CMAP algorithm are available in other software packages including Bioconductor, the implementation provided by signatureSearch follows the original description of the authors as closely as possible.

#### Value

[gessResult](#page-23-1) object, the result table contains the search results for each perturbagen in the reference database ranked by their signature similarity to the query.

#### <span id="page-26-0"></span>gess\_cor 27

#### Column description

Descriptions of the columns specific to the CMAP method are given below. Note, the additional columns, those that are common among the GESS methods, are described in the help file of the gessResult object.

- raw\_score: bi-directional enrichment score (Kolmogorov-Smirnov statistic) of up and down set in the query siganture
- scaled score: raw score scaled to valules from 1 to -1 by dividing the positive and negative scores with the maxmum positive score and the absolute value of the minimum negative score, respectively.

#### References

For detailed description of the CMap method, please refer to: Lamb, J., Crawford, E. D., Peck, D., Modell, J. W., Blat, I. C., Wrobel, M. J., Golub, T. R. (2006). The Connectivity Map: using gene-expression signatures to connect small molecules, genes, and disease. Science, 313 (5795), 1929-1935. URL: https://doi.org/10.1126/science.1132939

#### See Also

[qSig](#page-49-1), [gessResult](#page-23-1), [gess](#page-2-1)

#### Examples

```
db_path <- system.file("extdata", "sample_db.h5",
                    .<br>package = "signatureSearch")
# qsig_cmap <- qSig(query = list(
# upset=c("230", "5357", "2015", "2542", "1759"),
# downset=c("22864", "9338", "54793", "10384", "27000")),
# gess_method = "CMAP", refdb = db_path)
# cmap <- gess_cmap(qSig=qsig_cmap, chunk_size=5000)
# result(cmap)
```
<span id="page-26-1"></span>gess\_cor *Correlation-based Search Method*

#### Description

Correlation-based similarity metrics, such as Spearman or Pearson coefficients, can be used as Gene Expression Signature Search (GESS) methods. As non-set-based methods, they require quantitative gene expression values for both the query and the database entries, such as normalized intensities or read counts from microarrays or RNA-Seq experiments, respectively.

### Usage

```
gess_cor(
  qSig,
  method = "spearman",
  chunk_size = 5000,ref_trts = NULL,
  workers = 1
)
```
### <span id="page-27-0"></span>Arguments

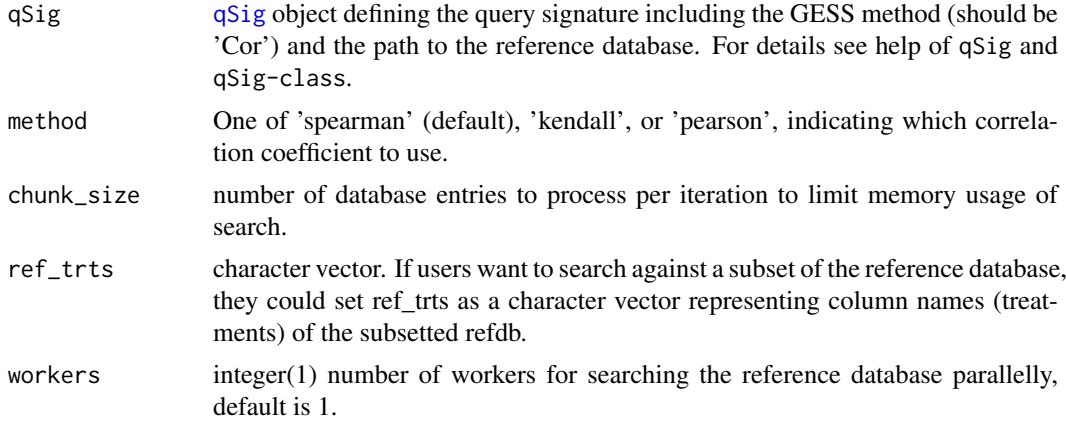

#### Details

For correlation searches to work, it is important that both the query and reference database contain the same type of gene identifiers. The expected data structure of the query is a matrix with a single numeric column and the gene labels (e.g. Entrez Gene IDs) in the row name slot. For convenience, the correlation-based searches can either be performed with the full set of genes represented in the database or a subset of them. The latter can be useful to focus the computation for the correlation values on certain genes of interest such as a DEG set or the genes in a pathway of interest. For comparing the performance of different GESS methods, it can also be advantageous to subset the genes used for a correlation-based search to same set used in a set-based search, such as the up/down DEGs used in a LINCS GESS. This way the search results of correlation- and set-based methods can be more comparable because both are provided with equivalent information content.

#### Value

[gessResult](#page-23-1) object, the result table contains the search results for each perturbagen in the reference database ranked by their signature similarity to the query.

#### Column description

Descriptions of the columns specific to the corrleation-based GESS method are given below. Note, the additional columns, those that are common among the GESS methods, are described in the help file of the gessResult object.

• cor\_score: Correlation coefficient based on the method defined in the gess\_cor function.

#### See Also

[qSig](#page-49-1), [gessResult](#page-23-1), [gess](#page-2-1)

```
db_path <- system.file("extdata", "sample_db.h5",
                      package = "signatureSearch")
# library(SummarizedExperiment); library(HDF5Array)
# sample_db <- SummarizedExperiment(HDF5Array(db_path, name="assay"))
# rownames(sample_db) <- HDF5Array(db_path, name="rownames")
# colnames(sample_db) <- HDF5Array(db_path, name="colnames")
## get "vorinostat__SKB__trt_cp" signature drawn from sample databass
```

```
# query_mat <- as.matrix(assay(sample_db[,"vorinostat__SKB__trt_cp"]))
# qsig_sp <- qSig(query = query_mat, gess_method = "Cor", refdb = db_path)
# sp <- gess_cor(qSig=qsig_sp, method="spearman")
# result(sp)
```
<span id="page-28-1"></span>gess\_fisher *Fisher Search Method*

## Description

In its iterative form, Fisher's exact test (Upton, 1992) can be used as Gene Expression Signature (GES) Search to scan GES databases for entries that are similar to a query GES.

## Usage

```
gess_fisher(
  qSig,
  higher = NULL,
  lower = NULL,
  padj = NULL,
  chunk_size = 5000,ref_trts = NULL,
  workers = 1
)
```
## Arguments

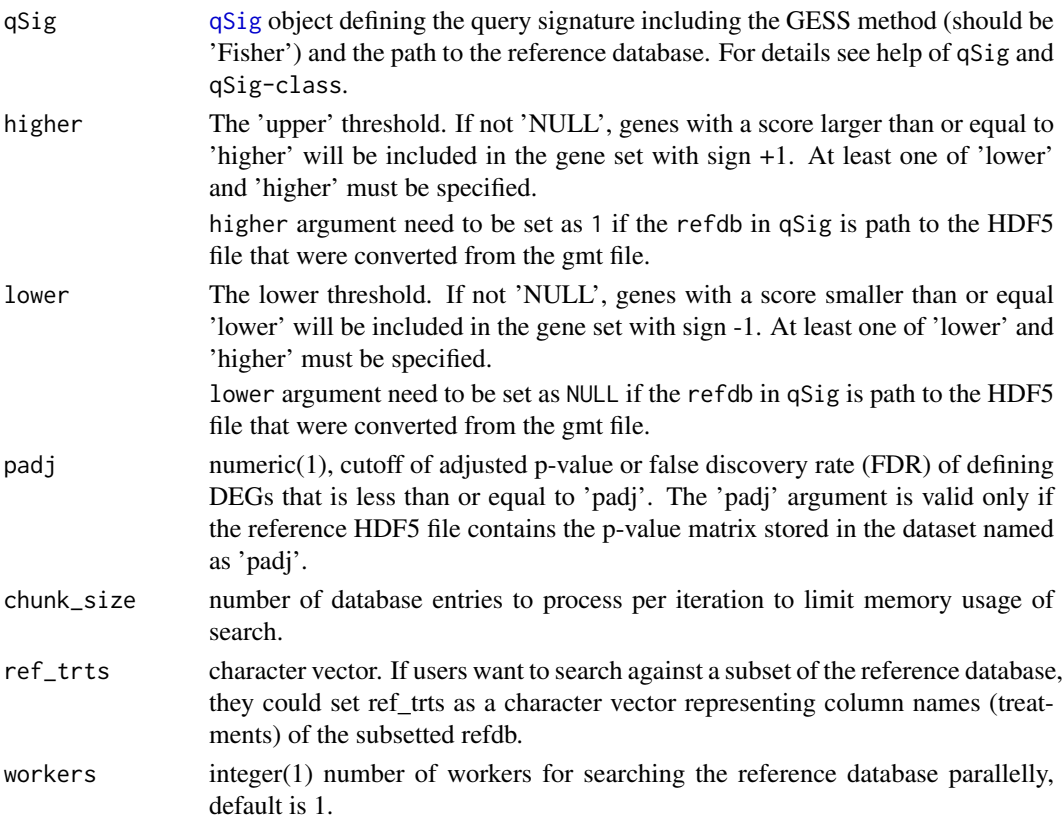

#### <span id="page-29-0"></span>Details

When using the Fisher's exact test (Upton, 1992) as GES Search (GESS) method, both the query and the database are composed of gene label sets, such as DEG sets.

### Value

[gessResult](#page-23-1) object, the result table contains the search results for each perturbagen in the reference database ranked by their signature similarity to the query.

#### Column description

Descriptions of the columns specific to the Fisher method are given below. Note, the additional columns, those that are common among the GESS methods, are described in the help file of the gessResult object.

- pval: p-value of the Fisher's exact test.
- padj: p-value adjusted for multiple hypothesis testing using R's p.adjust function with the Benjamini & Hochberg (BH) method.
- effect: z-score based on the standard normal distribution.
- LOR: Log Odds Ratio.
- nSet: number of genes in the GES in the reference database (gene sets) after setting the higher and lower cutoff.
- nFound: number of genes in the GESs of the reference database (gene sets) that are also present in the query GES.
- signed: whether gene sets in the reference database have signs, representing up and down regulated genes when computing scores.

#### References

Graham J. G. Upton. 1992. Fisher's Exact Test. J. R. Stat. Soc. Ser. A Stat. Soc. 155 (3). [Wiley, Royal Statistical Society]: 395-402. URL: http://www.jstor.org/stable/2982890

#### See Also

[qSig](#page-49-1), [gessResult](#page-23-1), [gess](#page-2-1)

```
db_path <- system.file("extdata", "sample_db.h5",
                       package = "signatureSearch")
# library(SummarizedExperiment); library(HDF5Array)
# sample_db <- SummarizedExperiment(HDF5Array(db_path, name="assay"))
# rownames(sample_db) <- HDF5Array(db_path, name="rownames")
# colnames(sample_db) <- HDF5Array(db_path, name="colnames")
## get "vorinostat__SKB__trt_cp" signature drawn from sample databass
# query_mat <- as.matrix(assay(sample_db[,"vorinostat__SKB__trt_cp"]))
# qsig_fisher <- qSig(query=query_mat, gess_method="Fisher", refdb=db_path)
# fisher <- gess_fisher(qSig=qsig_fisher, higher=1, lower=-1)
# result(fisher)
```
<span id="page-30-1"></span><span id="page-30-0"></span>

Adapts the Gene Expression Signature Search (GESS) method from the gCMAP package (Sandmann et al. 2014) to make it compatible with the database containers and methods defined by signatureSearch. The specific GESS method, called gCMAP, uses as query a rank transformed GES and the reference database is composed of the labels of up and down regulated DEG sets.

## Usage

```
gess_gcmap(
  qSig,
  higher = NULL,
  lower = NULL,
  padj = NULL,
  chunk_size = 5000,ref_trts = NULL,
  workers = 1
)
```
## Arguments

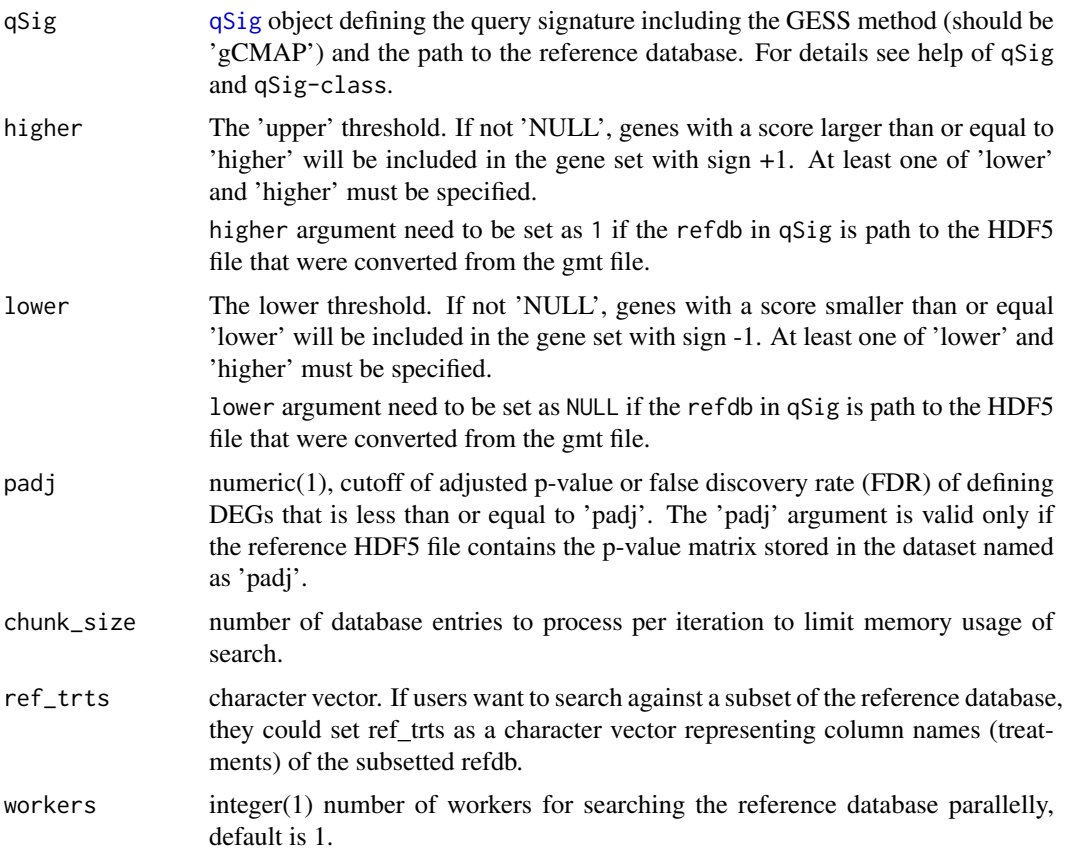

#### Details

The Bioconductor gCMAP (Sandmann et al. 2014) package provides access to a related but not identical implementation of the original CMAP algorithm proposed by Lamb et al. (2006). It uses as query a rank transformed GES and the reference database is composed of the labels of up and down regulated DEG sets. This is the opposite situation of the orignal CMAP method from Lamb et al (2006), where the query is composed of the labels of up and down regulated DEGs and the database contains rank transformed GESs.

#### Value

[gessResult](#page-23-1) object, the result table contains the search results for each perturbagen in the reference database ranked by their signature similarity to the query.

#### Column description

Descriptions of the columns specific to the gCMAP method are given below. Note, the additional columns, those that are common among the GESS methods, are described in the help file of the gessResult object.

- effect: Scaled bi-directional enrichment score corresponding to the scaled\_score under the CMAP result.
- nSet: Number of genes in the reference gene sets after applying the higher and lower cutoff.
- nFound: Number of genes in the reference gene sets that are present in the query signature.
- signed: Whether the gene sets in the reference database have signs, e.g. representing up and down regulated genes when computing scores.

## References

Lamb, J., Crawford, E. D., Peck, D., Modell, J. W., Blat, I. C., Wrobel, M. J., Golub, T. R. (2006). The Connectivity Map: using gene-expression signatures to connect small molecules, genes, and disease. Science, 313 (5795), 1929-1935. URL: https://doi.org/10.1126/science.1132939

Sandmann, T., Kummerfeld, S. K., Gentleman, R., & Bourgon, R. (2014). gCMAP: user-friendly connectivity mapping with R. Bioinformatics , 30 (1), 127-128. URL: https://doi.org/10.1093/bioinformatics/btt592

## See Also

[qSig](#page-49-1), [gessResult](#page-23-1), [gess](#page-2-1)

```
db_path <- system.file("extdata", "sample_db.h5",
                       package = "signatureSearch")
# library(SummarizedExperiment); library(HDF5Array)
# sample_db <- SummarizedExperiment(HDF5Array(db_path, name="assay"))
# rownames(sample_db) <- HDF5Array(db_path, name="rownames")
# colnames(sample_db) <- HDF5Array(db_path, name="colnames")
## get "vorinostat__SKB__trt_cp" signature drawn from sample databass
# query_mat <- as.matrix(assay(sample_db[,"vorinostat__SKB__trt_cp"]))
# qsig_gcmap <- qSig(query=query_mat, gess_method="gCMAP", refdb=db_path)
# gcmap <- gess_gcmap(qsig_gcmap, higher=1, lower=-1)
# result(gcmap)
```
<span id="page-31-0"></span>

<span id="page-32-1"></span><span id="page-32-0"></span>

Implements the Gene Expression Signature Search (GESS) from Subramanian et al, 2017, here referred to as LINCS. The method uses as query the two label sets of the most up- and down-regulated genes from a genome-wide expression experiment, while the reference database is composed of differential gene expression values (e.g. LFC or z-scores). Note, the related CMAP method uses here ranks instead.

## Usage

```
gess_lincs(
  qSig,
  tau = FALSE,
  sortby = "NCS",
  chunk_size = 5000,
  ref_trts = NULL,
  workers = 1
)
```
#### Arguments

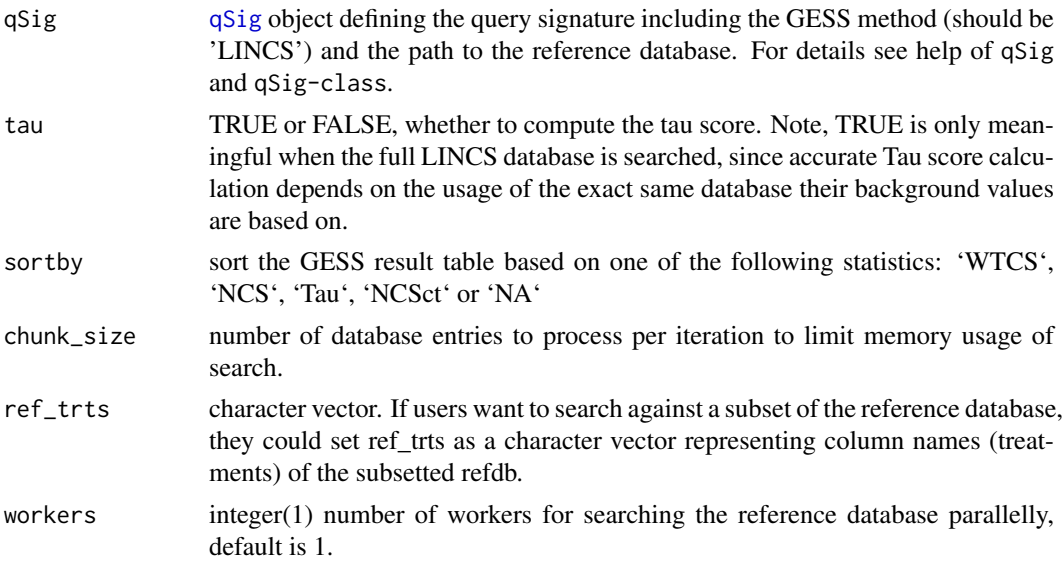

## Details

Subramanian et al. (2017) introduced a more complex GESS algorithm, here referred to as LINCS. While related to CMAP, there are several important differences among the two approaches. First, LINCS weights the query genes based on the corresponding differential expression scores of the GESs in the reference database (e.g. LFC or z-scores). Thus, the reference database used by LINCS needs to store the actual score values rather than their ranks. Another relevant difference is that the LINCS algorithm uses a bi-directional weighted Kolmogorov-Smirnov enrichment statistic (ES) as similarity metric.

[gessResult](#page-23-1) object, the result table contains the search results for each perturbagen in the reference database ranked by their signature similarity to the query.

## Column description

Descriptions of the columns specific to the LINCS method are given below. Note, the additional columns, those that are common among the GESS methods, are described in the help file of the gessResult object.

- WTCS: Weighted Connectivity Score, a bi-directional Enrichment Score for an up/down query set. If the ES values of an up set and a down set are of different signs, then WTCS is (ESup-ESdown)/2, otherwise, it is 0. WTCS values range from -1 to 1. They are positive or negative for signatures that are positively or inversely related, respectively, and close to zero for signatures that are unrelated.
- WTCS Pval: Nominal p-value of WTCS computed by comparing WTCS against a null distribution of WTCS values obtained from a large number of random queries (e.g. 1000).
- WTCS\_FDR: False discovery rate of WTCS\_Pval.
- NCS: Normalized Connectivity Score. To make connectivity scores comparable across cell types and perturbation types, the scores are normalized. Given a vector of WTCS values w resulting from a query, the values are normalized within each cell line c and perturbagen type t to obtain NCS by dividing the WTCS value with the signed mean of the WTCS values within the subset of the signatures in the reference database corresponding to c and t.
- Tau: Enrichment score standardized for a given database. The Tau score compares an observed NCS to a large set of NCS values that have been pre-computed for a specific reference database. The query results are scored with Tau as a standardized measure ranging from 100 to -100. A Tau of 90 indicates that only 10 stronger connectivity to the query. This way one can make more meaningful comparisons across query results.

Note, there are NAs in the Tau score column, the reason is that the number of signatures in *Oref* that match the cell line of signature  $r$  (the TauRefSize column in the GESS result) is less than 500, Tau will be set as NA since it is redeemed as there are not large enough samples for computing meaningful Tau scores.

- TauRefSize: Size of reference perturbations for computing Tau.
- NCSct: NCS summarized across cell types. Given a vector of NCS values for perturbagen p, relative to query q, across all cell lines c in which p was profiled, a cell-summarized connectivity score is obtained using a maximum quantile statistic. It compares the 67 and 33 quantiles of NCSp,c and retains whichever is of higher absolute magnitude.

## References

For detailed description of the LINCS method and scores, please refer to: Subramanian, A., Narayan, R., Corsello, S. M., Peck, D. D., Natoli, T. E., Lu, X., Golub, T. R. (2017). A Next Generation Connectivity Map: L1000 Platform and the First 1,000,000 Profiles. Cell, 171 (6), 1437-1452.e17. URL: https://doi.org/10.1016/j.cell.2017.10.049

## See Also

[qSig](#page-49-1), [gessResult](#page-23-1), [gess](#page-2-1)

## <span id="page-33-0"></span>Value

#### <span id="page-34-0"></span>gess\_res\_vis 35

#### Examples

```
db_path <- system.file("extdata", "sample_db.h5",
                     package = "signatureSearch")
#qsig_lincs <- qSig(query = list(
# upset=c("230", "5357", "2015", "2542", "1759"),
                  # downset=c("22864", "9338", "54793", "10384", "27000")),
# gess_method = "LINCS", refdb = db_path)
#lincs <- gess_lincs(qsig_lincs, sortby="NCS", tau=FALSE)
#result(lincs)
```
gess\_res\_vis *GESS Result Visualization*

#### Description

The function allows to summarize the ranking scores of selected perturbagens for GESS results across cell types along with cell type classifications, such as normal and tumor cells. In the resulting plot the perturbagens are drugs (along x-axis) and the ranking scores are LINCS' NCS values (yaxis). For each drug the NCS values are plotted for each cell type as differently colored dots, while their shape indicates the cell type class.

#### Usage

```
gess_res_vis(gess_tb, drugs, col, cell_group = "all", ...)
```
#### Arguments

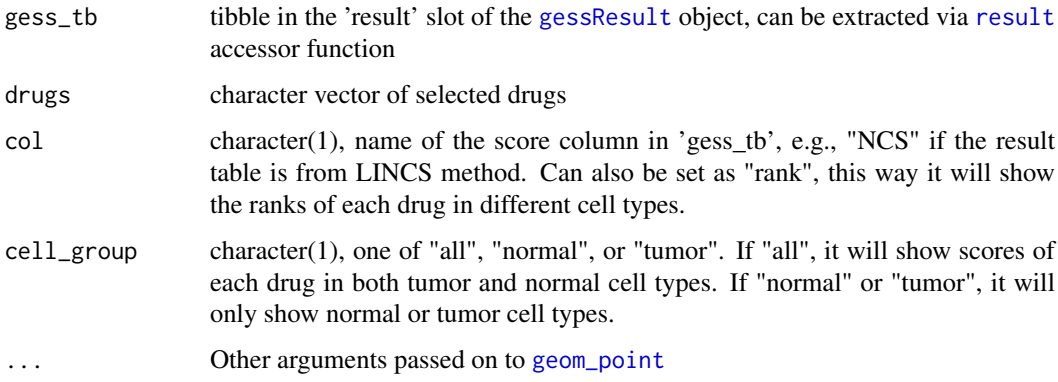

## Value

plot visualizing GESS results

#### References

Subramanian, A., Narayan, R., Corsello, S. M., Peck, D. D., Natoli, T. E., Lu, X., Golub, T. R. (2017). A Next Generation Connectivity Map: L1000 Platform and the First 1,000,000 Profiles. Cell, 171 (6), 1437-1452.e17. URL: https://doi.org/10.1016/j.cell.2017.10.049

36 getDb

## Examples

```
gr <- gessResult(result=dplyr::tibble(pert=c("p1", "p1", "p2", "p3"),
                                       cell=c("MCF7", "SKB", "MCF7", "SKB"),
                                      type=rep("trt_cp", 4),
                                      NCS = c(1.2, 1, 0.9, 0.6),
                 query=list(up="a", down="b"),
                 gess_method="LINCS", refdb="path/to/refdb")
gess_res_vis(result(gr), drugs=c("p1","p2"), col="NCS")
```
getALLEG *getALLEG*

## Description

get all entrez gene ID of a specific organism

## Usage

getALLEG(organism)

## Arguments

organism one of "human", "rat", "mouse", "celegans", "yeast", "zebrafish", "fly".

#### Value

entrez gene ID vector

### Author(s)

Yu Guangchuang

getDb *getDb*

#### Description

mapping organism name to annotationDb package name

## Usage

getDb(organism)

#### Arguments

organism one of supported organism

## Value

annotationDb name

<span id="page-35-0"></span>

#### <span id="page-36-0"></span>getSig 37

## Author(s)

Yu Guangchuang

## getSig *Draw GESs from Reference Database*

## Description

Functionalities used to draw from reference database (e.g. lincs, lincs\_expr) GESs of compound treatment(s) in cell types.

## Usage

```
getSig(cmp, cell, refdb)
getDEGSig(
  cmp,
  cell,
  Nup = NULL,Ndown = NULL,
  higher = NULL,
  lower = NULL,
  padj = NULL,
  refdb = "lincs"
)
```
getSPsubSig(cmp, cell, Nup = 150, Ndown = 150)

## Arguments

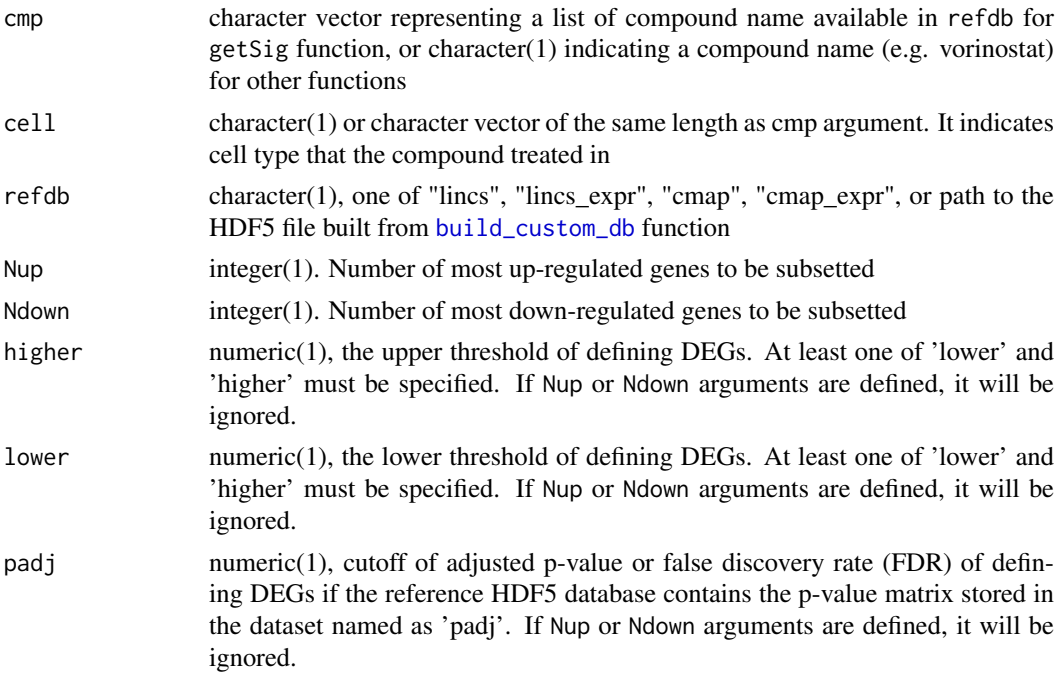

#### <span id="page-37-0"></span>Details

The GES could be genome-wide differential expression profiles (e.g. log2 fold changes or zscores) or normalized gene expression intensity values depending on the data type of refdb or n top up/down regulated DEGs

## Value

matrix representing genome-wide GES of the query compound(s) in cell

a list of up- and down-regulated gene label sets

a numeric matrix with one column representing gene expression values drawn from lincs\_expr db of the most up- and down-regulated genes. The genes were subsetted according to z-scores drawn from lincs db.

#### Examples

```
refdb <- system.file("extdata", "sample_db.h5", package = "signatureSearch")
vor_sig <- getSig("vorinostat", "SKB", refdb=refdb)
vor_degsig <- getDEGSig(cmp="vorinostat", cell="SKB", Nup=150, Ndown=150,
                        refdb=refdb)
all_expr <- as.matrix(runif(1000, 0, 10), ncol=1)
rownames(all_expr) <- paste0('g', sprintf("%04d", 1:1000))
colnames(all_expr) <- "drug__cell__trt_cp"
de_prof <- as.matrix(rnorm(1000, 0, 3), ncol=1)
rownames(de_prof) <- paste0('g', sprintf("%04d", 1:1000))
colnames(de_prof) <- "drug__cell__trt_cp"
## getSPsubSig internally uses deprof2subexpr function
## sub_expr <- deprof2subexpr(all_expr, de_prof, Nup=150, Ndown=150)
```

```
get_targets Target Gene/Protein IDs for Query Drugs
```
#### Description

This function returns for a set of query drug names/ids the corresponding target gene/protein ids. The required drug-target annotations are from DrugBank, CLUE and STITCH. An SQLite database storing these drug-target interactions based on the above three annotation resources is available in the [signatureSearchData](#page-0-0) package.

#### Usage

```
get_targets(drugs, database = "all", verbose = TRUE, collapse = FALSE)
```
#### Arguments

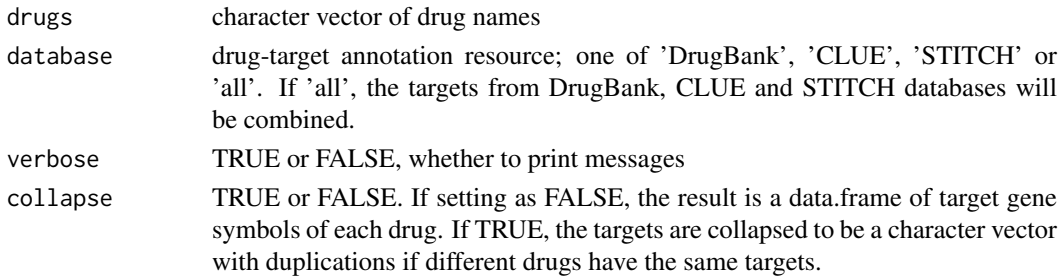

#### <span id="page-38-0"></span> $gmt2h5$  39

## Value

data.frame, one column contains the query drug names and the other target gene symbols if collapse is FALSE. A character vetor if collapse is TRUE.

## See Also

[dtlink\\_db\\_clue\\_sti](#page-0-0)

## Examples

```
data(drugs10)
dt <- get_targets(drugs10)
```
<span id="page-38-1"></span>gmt2h5 *Convert GMT to HDF5 File*

## Description

Read gene sets from large gmt file in batches, convert the gene sets to 01 matrix and write the result to an HDF5 file.

### Usage

```
gmt2h5(gmtfile, dest_h5, by_nset = 5000, overwrite = FALSE)
```
## Arguments

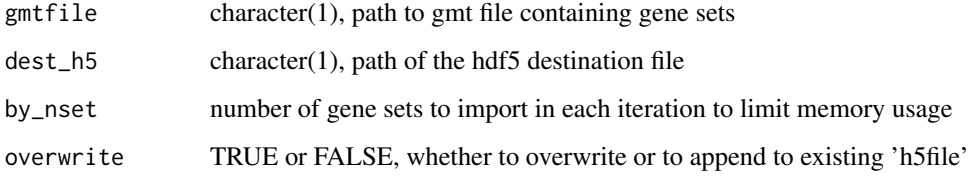

## Value

HDF5 file

```
gmt <- system.file("extdata", "test_gene_sets_n4.gmt",
       package="signatureSearch")
h5file <- tempfile(fileext=".h5")
gmt2h5(gmtfile=gmt, dest_h5=h5file, overwrite=TRUE)
```
<span id="page-39-0"></span>This modified Gene Set Enrichment Analysis (GSEA) of GO terms supports gene test sets with large numbers of zeros.

## Usage

```
gseGO2(
  geneList,
  ont = "BP",OrgDb,
  keyType = "SYMBOL",
  exponent = 1,
  nproc = 1,nPerm = 1000,
  minGSSize = 2,
  maxGSSize = 500,
  pvalueCutoff = 0.05,
  pAdjustMethod = "BH",
  verbose = TRUE
)
```
## Arguments

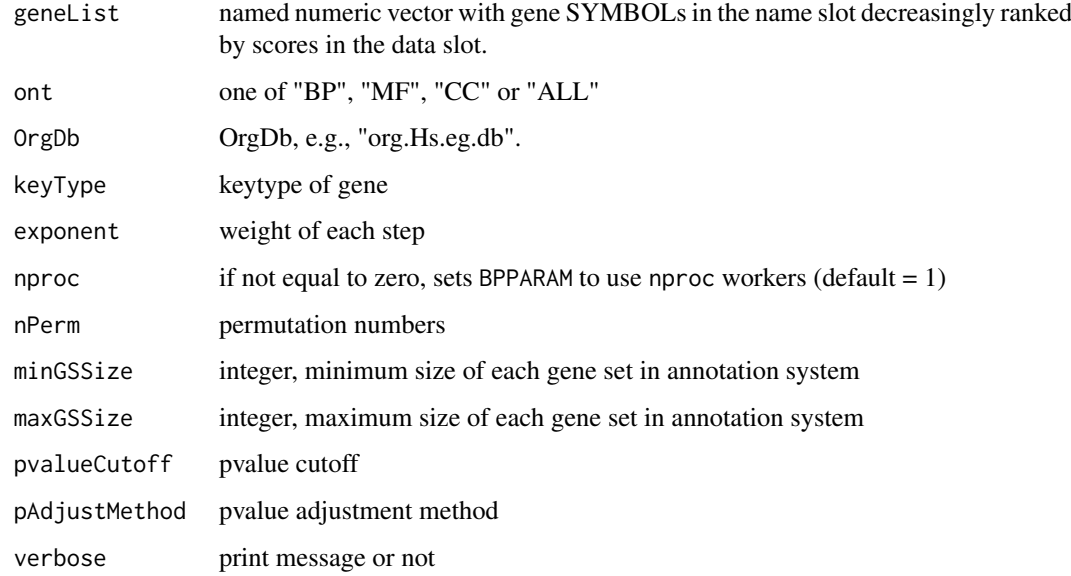

## Value

feaResult object

## <span id="page-40-0"></span>gseKEGG2 41

## Examples

```
data(targetList)
# gsego <- gseGO2(geneList=targetList, ont="MF", OrgDb="org.Hs.eg.db",
# pvalueCutoff=1)
# head(gsego)
```
gseKEGG2 *Modified GSEA with KEGG*

## Description

This modified Gene Set Enrichment Analysis (GSEA) of KEGG pathways supports gene test sets with large numbers of zeros.

## Usage

```
gseKEGG2(
  geneList,
  organism = "hsa",
  keyType = "kegg",exponent = 1,
  nproc = 1,nPerm = 1000,minGSSize = 10,
  maxGSSize = 500,
  pvalueCutoff = 0.05,
  pAdjustMethod = "BH",
  verbose = TRUE
\mathcal{L}
```
## Arguments

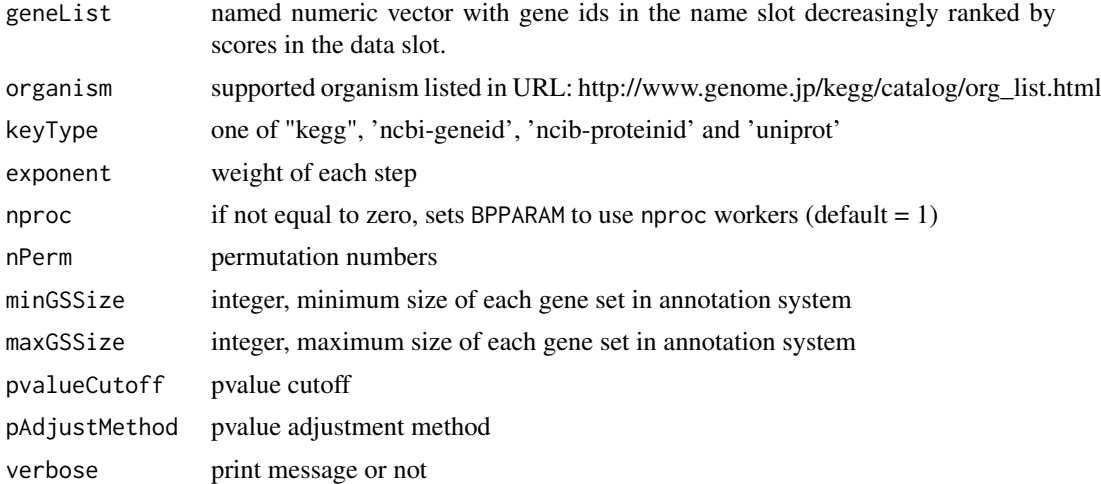

## Value

feaResult object

## Examples

```
# Gene Entrez id should be used for KEGG enrichment
data(geneList, package="DOSE")
#geneList[100:length(geneList)]=0
#gsekk <- gseKEGG2(geneList=geneList, pvalueCutoff = 1)
#head(gsekk)
```
gseReactome *Modified GSEA with Reactome*

## Description

This modified Gene Set Enrichment Analysis (GSEA) of Reactome pathways supports gene test sets with large numbers of zeros.

## Usage

```
gseReactome(
  geneList,
  organism = "human",
  exponent = 1,
  nPerm = 1000,
  minGSSize = 10,
  maxGSSize = 500,
  pvalueCutoff = 0.05,
  pAdjustMethod = "BH",
  verbose = TRUE
)
```
#### Arguments

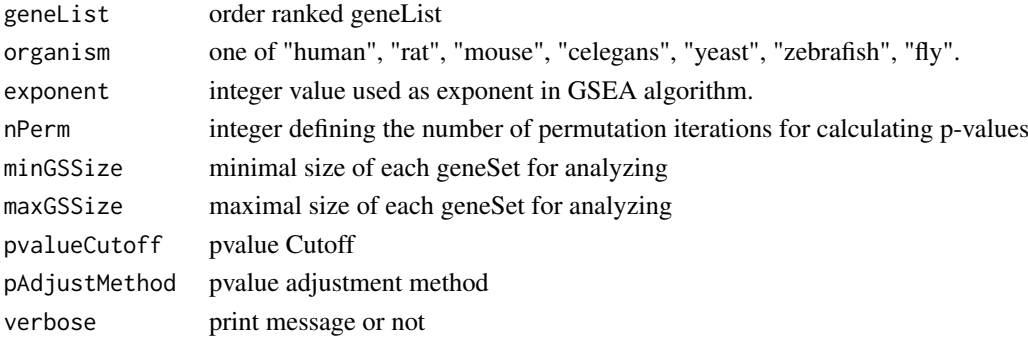

## Value

feaResult object

```
# Gene Entrez id should be used for Reactome enrichment
data(geneList, package="DOSE")
#geneList[100:length(geneList)]=0
#rc <- gseReactome(geneList=geneList, pvalueCutoff=1)
```
<span id="page-41-0"></span>

<span id="page-42-0"></span>

Return the first part of the result table in the [gessResult](#page-23-1), and [feaResult](#page-20-1) objects

## Usage

```
## S4 method for signature 'gessResult'
head(x, n = 6L, ...)
## S4 method for signature 'feaResult'
head(x, n = 6L, ...)
```
# Arguments

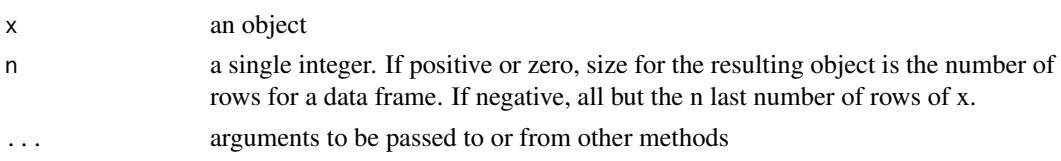

#### Value

data.frame

#### Examples

```
gr <- gessResult(result=dplyr::tibble(pert=letters[seq_len(10)],
                                      val=seq_len(10)),
                 query=list(up=c("g1","g2"), down=c("g3","g4")),
                 gess_method="LINCS", refdb="path/to/lincs/db")
head(gr)
fr <- feaResult(result=dplyr::tibble(id=letters[seq_len(10)],
                                    val=seq_len(10)),
                organism="human", ontology="MF", drugs=c("d1", "d2"),
                targets=c("t1","t2"))
head(fr)
```
lincs\_expr\_inst\_info *Instance Information of LINCS Expression Database*

## Description

It is a tibble of 3 columns containing compound treatment information of GEP instances in the LINCS expression database. The columns contain the compound name, cell type and perturbation type (all of them are compound treatment, trt\_cp).

## Usage

lincs\_expr\_inst\_info

<span id="page-43-0"></span>44 mabsGO

## Format

A tibble object with 38,824 rows and 3 columns.

### Examples

```
# Load object
data(lincs_expr_inst_info)
head(lincs_expr_inst_info)
```
lincs\_sig\_info *LINCS Signature Information*

## Description

It is a tibble of 3 columns containing treatment information of GESs in the LINCS database. The columns contain the perturbation name, cell type and perturbation type (all of them are compound treatment, trt\_cp).

#### Usage

lincs\_sig\_info

#### Format

A tibble object with 45,956 rows and 3 columns.

## Examples

```
# Load object
data(lincs_sig_info)
head(lincs_sig_info)
```
mabsGO *MeanAbs Enrichment Analysis for GO*

## Description

MeanAbs enrichment analysis with GO terms.

## Usage

```
mabsGO(
  geneList,
  ont = "BP".OrgDb,
  keyType = "SYMBOL",
  nPerm = 1000,
  minGSSize = 5,
  maxGSSize = 500,
  pvalueCutoff = 0.05,
  pAdjustMethod = "BH"
)
```
#### <span id="page-44-0"></span>mabsKEGG 45

## Arguments

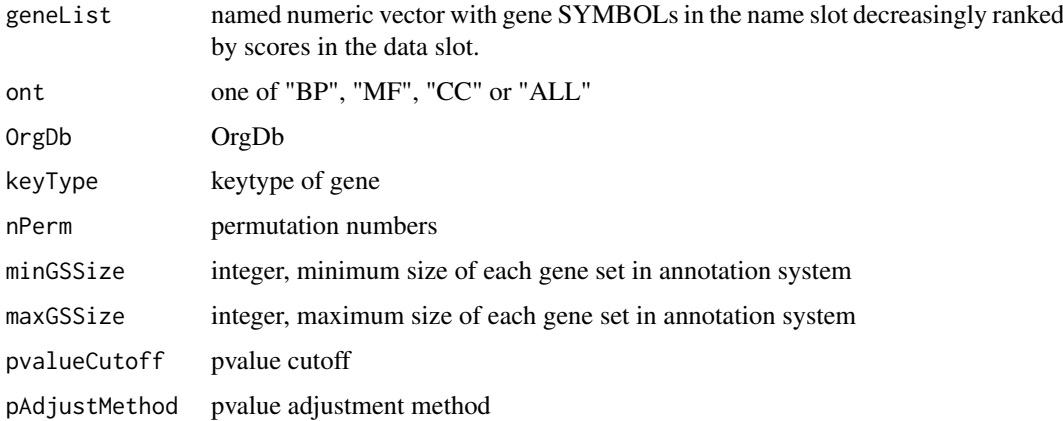

## Value

[feaResult](#page-20-1) object

## Author(s)

Yuzhu Duan

## Examples

```
data(targetList)
#mg <- mabsGO(geneList=targetList, ont="MF", OrgDb="org.Hs.eg.db",
# pvalueCutoff=1)
#head(mg)
```

```
mabsKEGG MeanAbs Enrichment Analysis for KEGG
```
## Description

MeanAbs enrichment analysis with KEGG pathways.

## Usage

```
mabsKEGG(
  geneList,
  organism = "hsa",keyType = "kegg",
  nPerm = 1000,
  minGSSize = 5,
  maxGSSize = 500,
  pvalueCutoff = 0.05,
  pAdjustMethod = "BH"
)
```
## Arguments

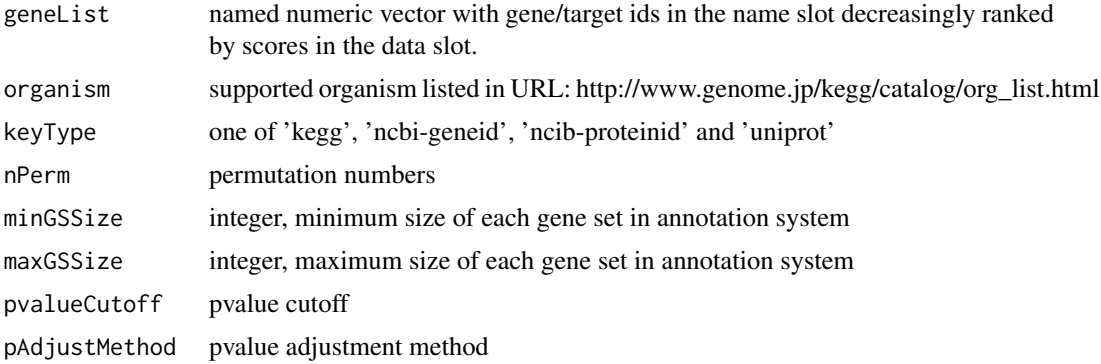

## Value

[feaResult](#page-20-1) object

## Examples

```
# Gene Entrez id should be used for KEGG enrichment
data(geneList, package="DOSE")
#geneList[100:length(geneList)]=0
#mk <- mabsKEGG(geneList=geneList, pvalueCutoff = 1)
#head(mk)
```
mabsReactome *MeanAbs Enrichment Analysis for Reactome*

## Description

MeanAbs enrichment analysis with Reactome pathways.

### Usage

```
mabsReactome(
  geneList,
  organism = "human",
  nPerm = 1000,
  minGSSize = 5,
  maxGSSize = 500,
  pvalueCutoff = 0.05,
  pAdjustMethod = "BH"
\lambda
```
# Arguments

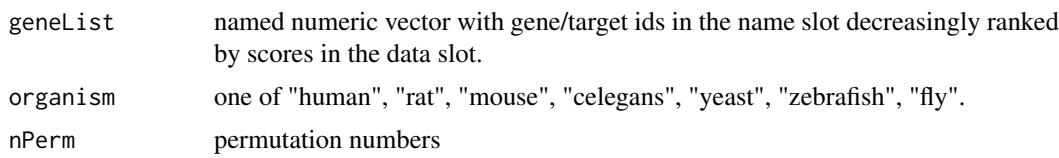

<span id="page-45-0"></span>

#### <span id="page-46-0"></span> $matrix2h5$  47

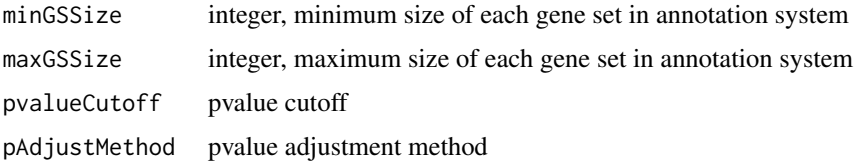

## Value

[feaResult](#page-20-1) object

## Examples

```
# Gene Entrez id should be used for Reactome enrichment
data(geneList, package="DOSE")
#geneList[100:length(geneList)]=0
#rc <- mabsReactome(geneList=geneList, pvalueCutoff = 1)
```
matrix2h5 *Write Matrix to HDF5 file*

## Description

Function writes matrix object to an HDF5 file.

## Usage

```
matrix2h5(matrix, h5file, name = "assay", overwrite = TRUE)
```
## Arguments

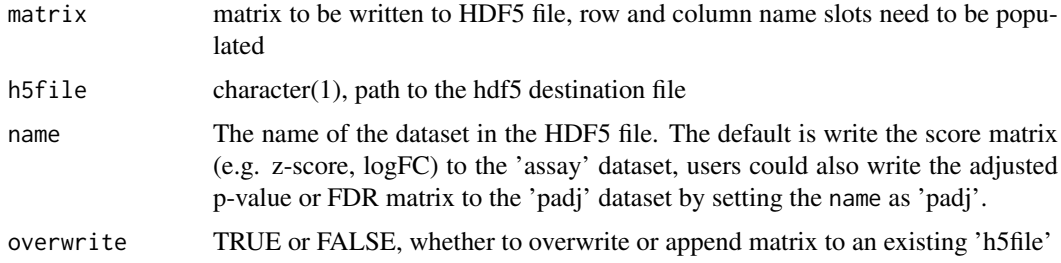

## Value

HDF5 file containing exported matrix

```
mat <- matrix(rnorm(12), nrow=3, dimnames=list(
             paste0("r",1:3), paste0("c",1:4)))
h5file <- tempfile(fileext=".h5")
matrix2h5(matrix=mat, h5file=h5file, overwrite=TRUE)
```
<span id="page-47-0"></span>

Function summarizes GESS results on Mode of Action (MOA) level. It returns a tabular representation of MOA categories ranked by their average signature search similarity to a query signature.

## Usage

```
moa_conn(gess_tb, moa_cats = "default", cells = "normal")
```
### Arguments

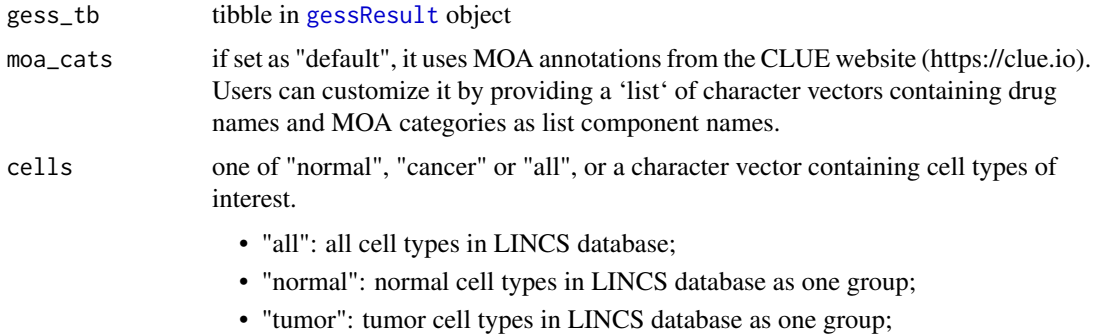

## Details

Column description of the result table:

moa: Mechanism of Action (MOA)

cells: cell type information

mean\_rank: mean rank of drugs in corresponding GESS result for each MOA category

n\_drug: number of drugs in each MOA category

## Value

data.frame

## See Also

[gessResult](#page-23-1)

```
res_moa <- moa_conn(dplyr::tibble(
                   pert=c("vorinostat", "trichostatin-a", "HC-toxin"),
                   cell=rep("SKB",3),
                   pval=c(0.001,0.02,0.05)))
```
<span id="page-48-1"></span><span id="page-48-0"></span>

Parse a GCTX file into the R workspace as a GCT object

## Usage

```
parse_gctx(
  fname,
  rid = NULL,
  cid = NULL,
  set_annot_rownames = FALSE,
  matrix_only = FALSE
\lambda
```
## Arguments

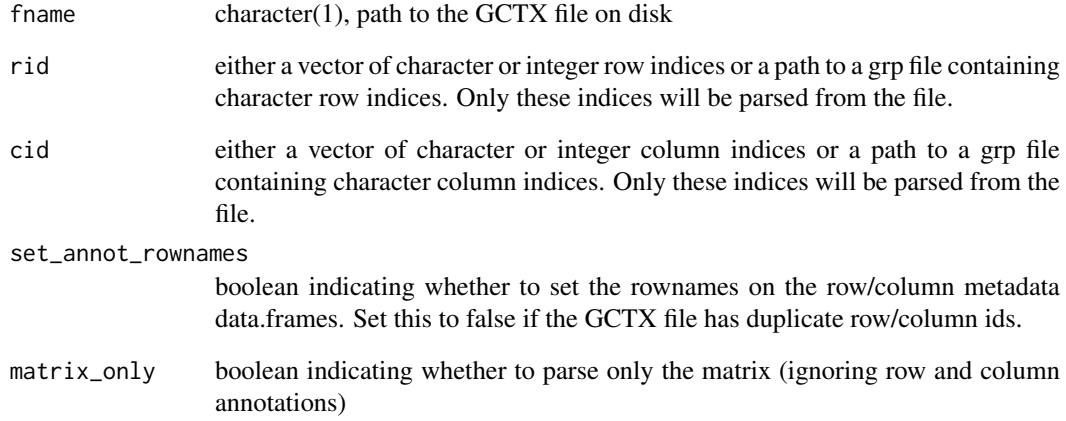

## Value

gct object

```
gctx <- system.file("extdata", "test_sample_n2x12328.gctx",
                   package="signatureSearch")
gct <- parse_gctx(gctx)
```
<span id="page-49-1"></span><span id="page-49-0"></span>It builds a 'qSig' object to store the query signature, reference database and GESS method used for GESS methods

### Usage

qSig(query, gess\_method, refdb)

#### Arguments

query If 'gess method' is 'CMAP' or 'LINCS', it should be a list with two character vectors named upset and downset for up- and down-regulated gene labels, respectively. The labels should be gene Entrez IDs if the reference database is a pre-built CMAP or LINCS database. If a custom database is used, the labels need to be of the same type as those in the reference database.

> If 'gess method' is 'gCMAP', the query is a matrix with a single column representing gene ranks from a biological state of interest. The corresponding gene labels are stored in the row name slot of the matrix. Instead of ranks one can provide scores (e.g. z-scores). In such a case, the scores will be internally transformed to ranks.

> If 'gess method' is 'Fisher', the query is expected to be a list with two character vectors named upset and downset for up- and down-regulated gene labels, respectively (same as for 'CMAP' or 'LINCS' method). Internally, the up/down gene labels are combined into a single gene set when querying the reference database with the Fisher's exact test. This means the query is performed with an unsigned set. The query can also be a matrix with a single numeric column and the gene labels (e.g. Entrez gene IDs) in the row name slot. The values in this matrix can be z-scores or LFCs. In this case, the actual query gene set is obtained according to upper and lower cutoffs in the gess\_fisher function set by the user.

> If 'gess' method' is 'Cor', the query is a matrix with a single numeric column and the gene labels in the row name slot. The numeric column can contain z-scores, LFCs, (normalized) gene expression intensity values or read counts.

gess\_method one of 'CMAP', 'LINCS', 'gCMAP', 'Fisher' or 'Cor'

refdb character(1), can be one of "cmap", "cmap\_expr", "lincs", or "lincs\_expr" when using the CMAP/LINCS databases from the affiliated signatureSearchData package. With 'cmap' the database contains signatures of LFC scores obtained from DEG analysis routines; with 'cmap\_expr' normalized gene expression values; with 'lincs' z-scores obtained from the DEG analysis methods of the LINCS project; and with 'lincs\_expr' normalized expression values.

> To use a custom signature database, it should be the file path to the HDF5 file generated with the [build\\_custom\\_db](#page-5-1) function, the HDF5 file needs to have the .h5 extension.

> When the gess\_method is set as 'gCMAP' or 'Fisher', it could also be the file path to the HDF5 file converted from the gmt file containing gene sets by using gmt2h5 function. For example, the gmt files could be from the MSigDB

#### <span id="page-50-0"></span> $qS$ ig-class 51

<https://www.gsea-msigdb.org/gsea/msigdb/index.jsp> or GSKB [http:](http://ge-lab.org/#/data) [//ge-lab.org/#/data](http://ge-lab.org/#/data).

## Value

qSig object

#### See Also

[build\\_custom\\_db](#page-5-1), [signatureSearchData](#page-0-0), [gmt2h5](#page-38-1)

#### Examples

```
db_path <- system.file("extdata", "sample_db.h5",
                       package = "signatureSearch")
## Load sample_db as `SummarizedExperiment` object
library(SummarizedExperiment); library(HDF5Array)
sample_db <- SummarizedExperiment(HDF5Array(db_path, name="assay"))
rownames(sample_db) <- HDF5Array(db_path, name="rownames")
colnames(sample_db) <- HDF5Array(db_path, name="colnames")
## get "vorinostat__SKB__trt_cp" signature drawn from sample databass
query_mat <- as.matrix(assay(sample_db[,"vorinostat__SKB__trt_cp"]))
query = as.numeric(query_mat); names(query) = rownames(query_mat)
upset <- head(names(query[order(-query)]), 150)
downset <- tail(names(query[order(-query)]), 150)
qsig_lincs <- qSig(query=list(upset=upset, downset=downset),
                   gess_method="LINCS", refdb=db_path)
qsig_gcmap <- qSig(query=query_mat, gess_method="gCMAP", refdb=db_path)
```

```
qSig-class Class "qSig"
```
#### Description

S4 object named qSig containing query signature information for Gene Expression Signature (GES) searches. It contains slots for query signature, GESS method and path to the GES reference database.

#### Slots

query If 'gess method' is one of 'CMAP' or 'LINCS', this should be a list with two character vectors named upset and downset for up- and down-regulated gene labels (here Entrez IDs), repectively.

If 'gess method' is 'gCMAP', 'Fisher' or 'Cor', a single column matrix with gene expression values should be assigned. The corresponding gene labels are stored in the row name slot of the matrix. The expected type of gene expression values is explained in the help files of the corresponding GESS methods.

gess\_method one of 'CMAP', 'LINCS', 'gCMAP', 'Fisher' or 'Cor'

refdb character(1), can be "cmap", "cmap\_expr", "lincs", or "lincs\_expr" when using existing CMAP/LINCS databases.

If users want to use a custom signature database, it should be the file path to the HDF5 file generated with the [build\\_custom\\_db](#page-5-1) function. Alternatively, source files of the CMAP/LINCS databases can be used as explained in the vignette of the signature SearchData package.

<span id="page-51-0"></span>

Function computes null distribution of Weighted Connectivity Scores (WTCS) used by the LINCS GESS method for computing nominal P-values.

## Usage

```
rand_query_ES(h5file, N_queries = 1000, dest)
```
## Arguments

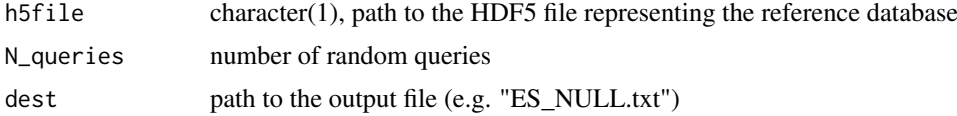

## Value

File with path assigned to dest

## References

Subramanian, A., Narayan, R., Corsello, S. M., Peck, D. D., Natoli, T. E., Lu, X., Golub, T. R. (2017). A Next Generation Connectivity Map: L1000 Platform and the First 1,000,000 Profiles. Cell, 171 (6), 1437-1452.e17. URL: https://doi.org/10.1016/j.cell.2017.10.049

#### See Also

#### [gess\\_lincs](#page-32-1)

#### Examples

```
db_path = system.file("extdata", "sample_db.h5", package="signatureSearch")
rand_query_ES(h5file=db_path, N_queries=5, dest="ES_NULL.txt")
unlink("ES_NULL.txt")
```
read\_gmt *Read in gene set information from .gmt files*

#### Description

This function reads in and parses information from the MSigDB's .gmt files. Pathway information will be returned as a list of gene sets.

## Usage

read\_gmt(file, start =  $1$ , end =  $-1$ )

#### <span id="page-52-0"></span>result 53

#### Arguments

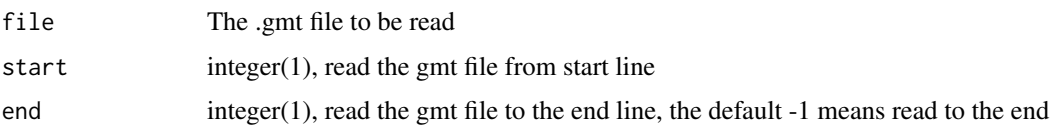

### Details

The .gmt format is a tab-delimited list of gene sets, where each line is a separate gene set. The first column must specify the name of the gene set, and the second column is used for a short description (which this function discards). For complete details on the .gmt format, refer to the Broad Institute's Data Format's page [http://www.broadinstitute.org/cancer/software/gsea/wiki/](http://www.broadinstitute.org/cancer/software/gsea/wiki/index.php/Data_formats) [index.php/Data\\_formats](http://www.broadinstitute.org/cancer/software/gsea/wiki/index.php/Data_formats).

## Value

A list, where each index represents a separate gene set.

#### Warning

The function does not check that the file is correctly formatted, and may return incorrect or partial gene sets, e.g. if the first two columns are omitted. Please make sure that files are correctly formatted before reading them in using this function.

## Examples

library(signatureSearch) # geneSets <- read\_gmt("path/to/the/gmt/file")

<span id="page-52-1"></span>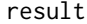

**Method to Extract Result Slots** 

#### Description

Method extracts tibbles from result slots of feaResult and gessResult objects. They are generated by the GESS and FEA functions defined by signatureSearch, respectively.

## Usage

```
result(x)
```

```
## S4 method for signature 'feaResult'
result(x)
## S4 method for signature 'gessResult'
result(x)
```
#### Arguments

x gessResult or feaResult object

54 runWF

#### Value

tibble

## Examples

```
fr <- feaResult(result=dplyr::tibble(id=letters[seq_len(10)],
                                     val=seq_len(10)),
                organism="human", ontology="MF", drugs=c("d1", "d2"),
                targets=c("t1","t2"))
result(fr)
gr <- gessResult(result=dplyr::tibble(pert=letters[seq_len(10)],
                               val=seq_len(10)),
                 query=list(up=c("g1","g2"), down=c("g3","g4")),
                 gess_method="LINCS", refdb="path/to/lincs/db")
result(gr)
```
runWF *Run the Entire GESS/FEA Workflow*

#### Description

This function runs the entire GESS/FEA workflow when providing the query drug and cell type, as well as selecting the reference database (e.g. 'cmap' or 'lincs'), defining the specific GESS and FEA methods. In this case, the query GES is drawn from the reference database. The N (defined by the 'N\_gess\_drugs' argument) top ranking hits in the GESS tables were then used for FEA where three different annotation systems were used: GO Molecular Function (GO MF), GO Biological Process (GO BP) and KEGG pathways.

The GESS/FEA results will be stored in a list object in R session. A working environment named by the use case will be created under users current working directory or under other directory defined by users. This environment contains a results folder where the GESS/FEA result tables were written to. The working environment also contains a template Rmd vignette as well as a rended HTML report, users could make modifications on the Rmd vignette as they need and re-render it to generate their HTML report.

#### Usage

```
runWF(
 drug,
  cell,
  refdb,
  gess_method,
  fea_method,
 N_gess_drugs = 100,
  env\_dir = ".''.tau = TRUE.
 Nup = 150,
 Ndown = 150,
 higher = 1,
  lower = -1,method = "spearman",
  pvalueCutoff = 1,
```
<span id="page-53-0"></span>

#### <span id="page-54-0"></span> $runWF$  55

```
qvalueCutoff = 1,
  minGSSize = 5,
  maxGSSize = 500
)
```
## Arguments

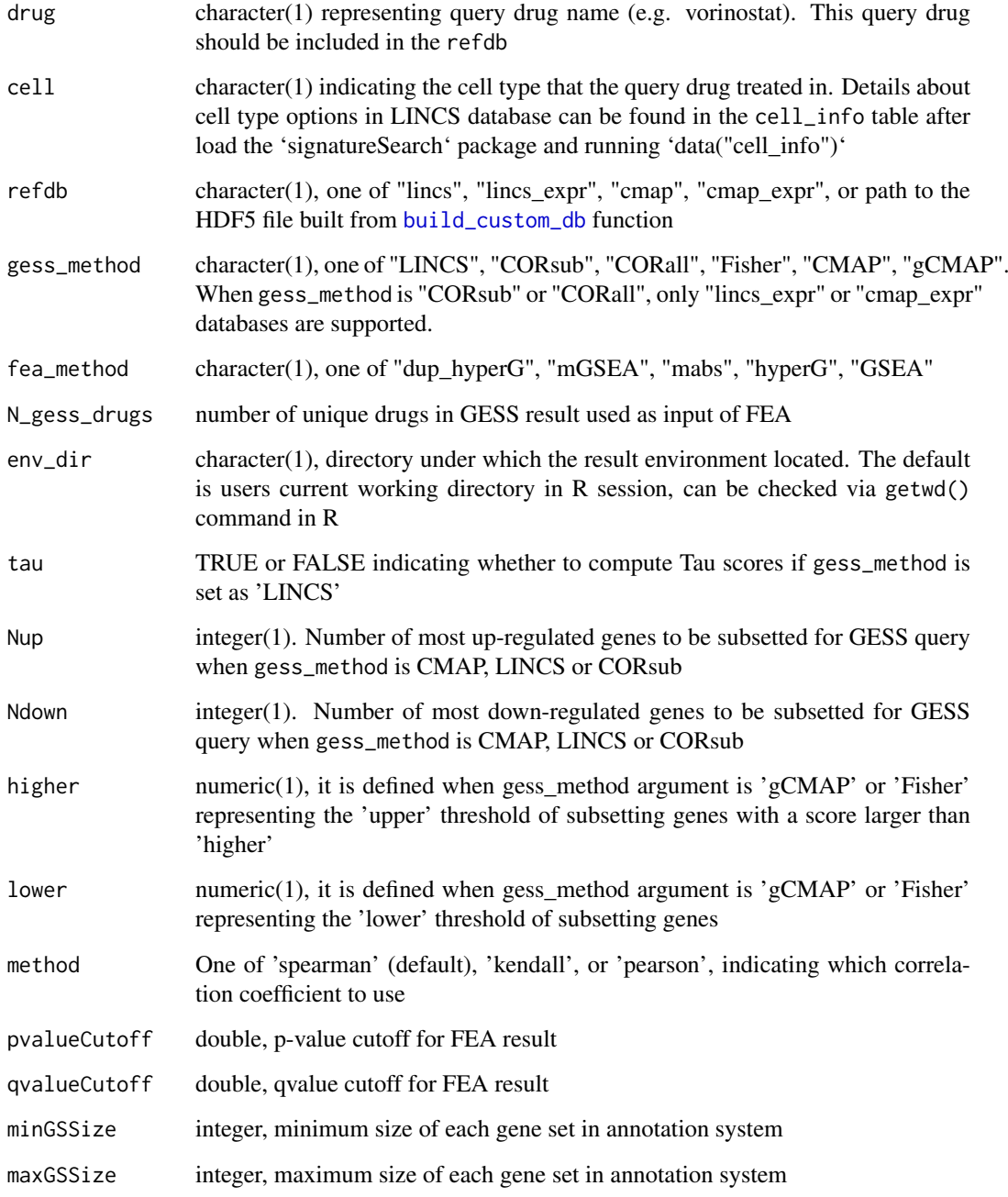

## Value

list object containing GESS/FEA result tables

## Examples

```
drug <- "vorinostat"; cell <- "SKB"
refdb <- system.file("extdata", "sample_db.h5", package="signatureSearch")
env_dir <- tempdir()
wf_list <- runWF(drug, cell, refdb, gess_method="LINCS",
    fea_method="dup_hyperG", N_gess_drugs=10, env_dir=env_dir, tau=FALSE)
```
show *show method*

## Description

show [qSig](#page-49-1), [gessResult](#page-23-1), [feaResult](#page-20-1) objects

## Usage

```
## S4 method for signature 'feaResult'
show(object)
```

```
show(object)
```
## S4 method for signature 'qSig' show(object)

## Arguments

object object used for show

## Value

message

```
fr <- feaResult(result=dplyr::tibble(id=letters[seq_len(10)],
                                     val=seq_len(10)),
                organism="human", ontology="MF", drugs=c("d1", "d2"),
                targets=c("t1","t2"))
fr
gr <- gessResult(result=dplyr::tibble(pert=letters[seq_len(10)],
                               val=seq_len(10)),
                 query=list(up=c("g1","g2"), down=c("g3","g4")),
                 gess_method="LINCS", refdb="path/to/lincs/db")
gr
```
<span id="page-55-0"></span>

<span id="page-56-0"></span>

Function appends two columns (score\_column\_grp1, score\_column\_grp2) to GESS result tibble. The appended columns contain cell-summarized scores for groups of cell types, such as normal and tumor cells. The cell-summarized score is obtained the same way as the NCSct scores, that is using a maximum quantile statistic. It compares the 67 and 33 quantiles of scores and retains whichever is of higher absolute magnitude.

#### Usage

sim\_score\_grp(tib, grp1, grp2, score\_column)

#### Arguments

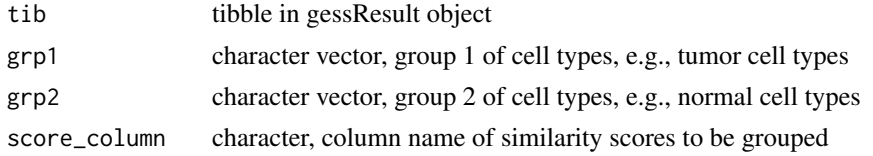

## Value

tibble

#### Examples

```
gr <- gessResult(result=dplyr::tibble(pert=c("p1", "p1", "p2", "p3"),
                                      cell=c("MCF7", "SKB", "MCF7", "SKB"),
                                      type=rep("trt_cp", 4),
                                      NCS = c(1.2, 1, 0.9, 0.6),
                 query=list(up="a", down="b"),
                 gess_method="LINCS", refdb="path/to/refdb")
df <- sim_score_grp(result(gr), grp1="SKB", grp2="MCF7", "NCS")
```
tail *Return the Last Part of an Object*

### Description

Return the last part of the result table in the [gessResult](#page-23-1), and [feaResult](#page-20-1) objects

#### Usage

```
## S4 method for signature 'gessResult'
tail(x, n = 6L, ...)
## S4 method for signature 'feaResult'
tail(x, n = 6L, ...)
```
<span id="page-57-0"></span>58 targetList and the contract of the contract of the contract of the contract of the contract of the contract of the contract of the contract of the contract of the contract of the contract of the contract of the contract

## Arguments

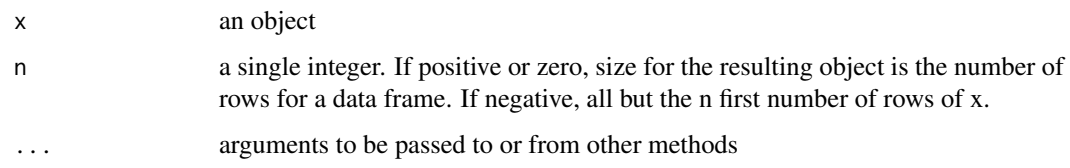

## Value

data.frame

## Examples

```
gr <- gessResult(result=dplyr::tibble(pert=letters[seq_len(10)],
                                      val=seq_len(10)),
                 query=list(up=c("g1","g2"), down=c("g3","g4")),
                 gess_method="LINCS", refdb="path/to/lincs/db")
tail(gr)
fr <- feaResult(result=dplyr::tibble(id=letters[seq_len(10)],
                                     val=seq_len(10)),
                organism="human", ontology="MF", drugs=c("d1", "d2"),
                targets=c("t1","t2"))
tail(fr)
```
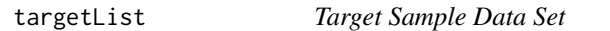

## Description

A named numeric vector with Gene Symbols as names. It is the first 1000 elements from the 'targets' slot of the 'mgsea\_res' result object introduced in the vignette of this package. The scores represent the weights of the target genes/proteins in the target set of the selected top 10 drugs.

## Usage

targetList

## Format

An object of class numeric of length 1000.

```
# Load object
data(targetList)
head(targetList)
tail(targetList)
```
<span id="page-58-0"></span>

Reduce number of targets for each element of a character vector by replacting the targets that beyond Ntar to '...'.

### Usage

tarReduce(vec, Ntar = 5)

#### Arguments

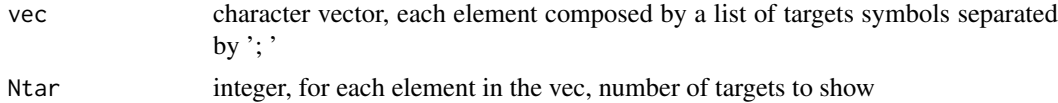

## Value

character vector after reducing

## Examples

```
vec <- c("t1; t2; t3; t4; t5; t6", "t7; t8")
vec2 <- tarReduce(vec, Ntar=5)
```
<span id="page-58-1"></span>tsea\_dup\_hyperG *Target Set Enrichment Analysis (TSEA) with Hypergeometric Test*

## Description

The tsea\_dup\_hyperG function performs Target Set Enrichment Analysis (TSEA) based on a modified hypergeometric test that supports test sets with duplications. This is achieved by maintaining the frequency information of duplicated items in form of weighting values.

## Usage

```
tsea_dup_hyperG(
 drugs,
 universe = "Default",
  type = "GO",ont = "MF".pAdjustMethod = "BH",
 pvalueCutoff = 0.05,
 qvalueCutoff = 0.05,
 minGSSize = 5,
 maxGSSize = 500,
 dt_anno = "all"
)
```
## <span id="page-59-0"></span>Arguments

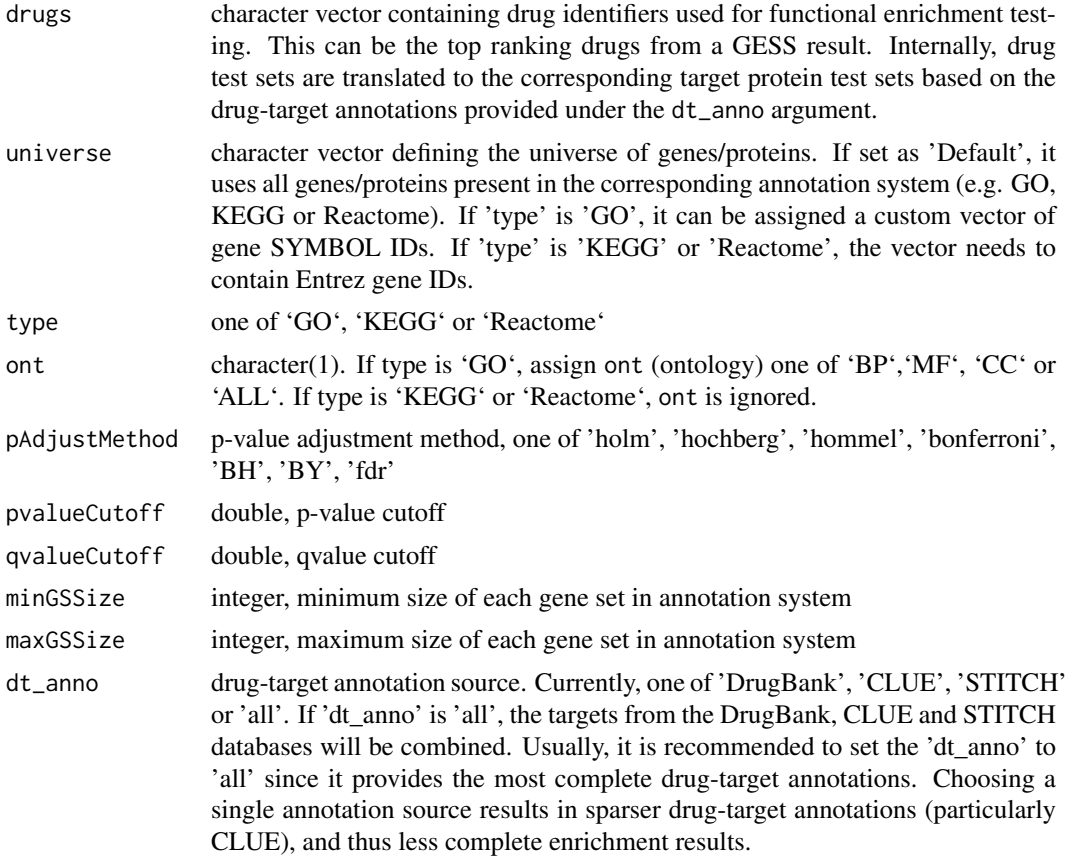

### Details

The classical hypergeometric test assumes uniqueness in its test sets. To maintain the duplication information in the test sets used for TSEA, the values of the total number of genes/proteins in the test set and the number of genes/proteins in the test set annotated at a functional category are adjusted by maintaining their frequency information in the test set rather than counting each entry only once. Removing duplications in TSEA would be inappropriate since it would erase one of the most important pieces of information of this approach.

#### Value

[feaResult](#page-20-1) object, the result table contains the enriched functional categories (e.g. GO terms or KEGG pathways) ranked by the corresponding enrichment statistic.

### Column description

The TSEA results (including tsea\_dup\_hyperG) stored in the feaResult object can be returned with the result method in tabular format, here tibble. The columns of this tibble are described below.

- GeneRatio: ratio of genes in the test set that are annotated at a specific GO node or KEGG pathway
- BgRatio: ratio of background genes that are annotated at a specific GO node or KEGG pathway

#### <span id="page-60-0"></span>tsea\_mabs 61

• pvalue: raw p-value of enrichment test

Additional columns are described under the 'result' slot of the [feaResult](#page-20-1) object.

## See Also

[feaResult](#page-20-1), [fea](#page-2-1)

#### Examples

```
data(drugs10)
## GO annotation system
# res1 <- tsea_dup_hyperG(drugs=drugs10, universe="Default",
# type="GO", ont="MF", pvalueCutoff=0.05,
# pAdjustMethod="BH", qvalueCutoff=0.1,
# minGSSize=5, maxGSSize=500)
# result(res1)
#
## KEGG annotation system
# res2 <- tsea_dup_hyperG(drugs=drugs10, type="KEGG",
# pvalueCutoff=0.1, qvalueCutoff=0.2,
# minGSSize=10, maxGSSize=500)
#
## Reactome annotation system
# res3 <- tsea_dup_hyperG(drugs=drugs10, type="Reactome",
# pvalueCutoff=1, qvalueCutoff=1)
```
<span id="page-60-1"></span>tsea\_mabs *Target Set Enrichment Analysis (TSEA) with meanAbs*

## Description

The meanAbs (mabs) method is a simple but effective functional enrichment statistic (Fang et al., 2012). As required for TSEA, it supports query label sets (here for target proteins/genes) with duplications by transforming them to score ranked label lists and then calculating mean absolute scores of labels in label set S.

## Usage

```
tsea_mabs(
 drugs,
  type = "GO",
  ont = "MF".nPerm = 1000,
 pAdjustMethod = "BH",
 pvalueCutoff = 0.05,
 minGSSize = 5,
 maxGSSize = 500,
  dt_anno = "all"
)
```
## Arguments

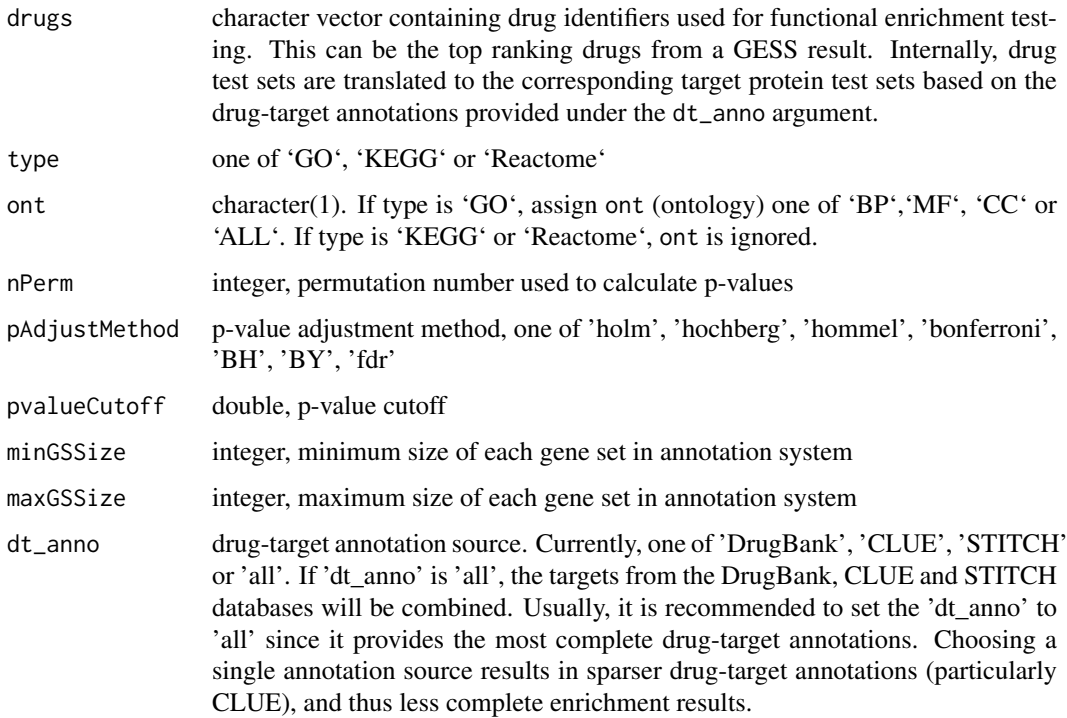

#### Details

The input for the mabs method is  $L_t ar$ , the same as for mGSEA. In this enrichment statistic,  $mabs(S)$ , of a label (e.g. gene/protein) set S is calculated as mean absolute scores of the labels in S. In order to adjust for size variations in label set S, 1000 random permutations of  $L_t$ ar are performed to determine  $mabs(S, pi)$ . Subsequently,  $mabs(S)$  is normalized by subtracting the median of the  $mabs(S, pi)$  and then dividing by the standard deviation of  $mabs(S, pi)$  yielding the normalized scores  $Nmabs(S)$ . Finally, the portion of  $mabs(S, pi)$  that is greater than  $mabs(S)$ is used as nominal p-value (Fang et al., 2012). The resulting nominal p-values are adjusted for multiple hypothesis testing using the Benjamini-Hochberg method.

## Value

[feaResult](#page-20-1) object, the result table contains the enriched functional categories (e.g. GO terms or KEGG pathways) ranked by the corresponding enrichment statistic.

#### Column description

The TSEA results (including tsea\_mabs) stored in the feaResult object can be returned with the result method in tabular format, here tibble. The columns in this tibble specific to the mabs method are described below.

- mabs: given a scored ranked gene list  $L, mabs(S)$  represents the mean absolute scores of the genes in set S.
- Nmabs:  $mabs(S)$  normalized

Additional columns are described under the 'result' slot of the [feaResult](#page-20-1) object.

#### <span id="page-62-0"></span>tsea\_mGSEA 63

#### References

Fang, Z., Tian, W., & Ji, H. (2012). A network-based gene-weighting approach for pathway analysis. Cell Research, 22(3), 565-580. URL: https://doi.org/10.1038/cr.2011.149

## See Also

[feaResult](#page-20-1), [fea](#page-2-1), [tsea\\_mGSEA](#page-62-1)

#### Examples

```
data(drugs10)
## GO annotation system
#res1 <- tsea_mabs(drugs=drugs10, type="GO", ont="MF", nPerm=1000,
# pvalueCutoff=0.05, minGSSize=5)
#result(res1)
## KEGG annotation system
#res2 <- tsea_mabs(drugs=drugs10, type="KEGG", nPerm=1000,
# pvalueCutoff=0.05, minGSSize=5)
#result(res2)
## Reactome annotation system
#res3 <- tsea_mabs(drugs=drugs10, type="Reactome", pvalueCutoff=1)
#result(res3)
```
<span id="page-62-1"></span>

tsea\_mGSEA *Target Set Enrichment Analysis (TSEA) with mGSEA Algorithm*

#### Description

The tsea\_mGSEA function performs a Modified Gene Set Enrichment Analysis (mGSEA) that supports test sets (e.g. genes or protein IDs) with duplications. The duplication support is achieved by a weighting method for duplicated items, where the weighting is proportional to the frequency of the items in the test set.

## Usage

```
tsea_mGSEA(
 drugs,
  type = "GO",ont = "MF",nPerm = 1000,
 exponent = 1,
 pAdjustMethod = "BH",
 pvalueCutoff = 0.05,
 minGSSize = 5,
 maxGSSize = 500,
 verbose = FALSE,
  dt_anno = "all"
)
```
## Arguments

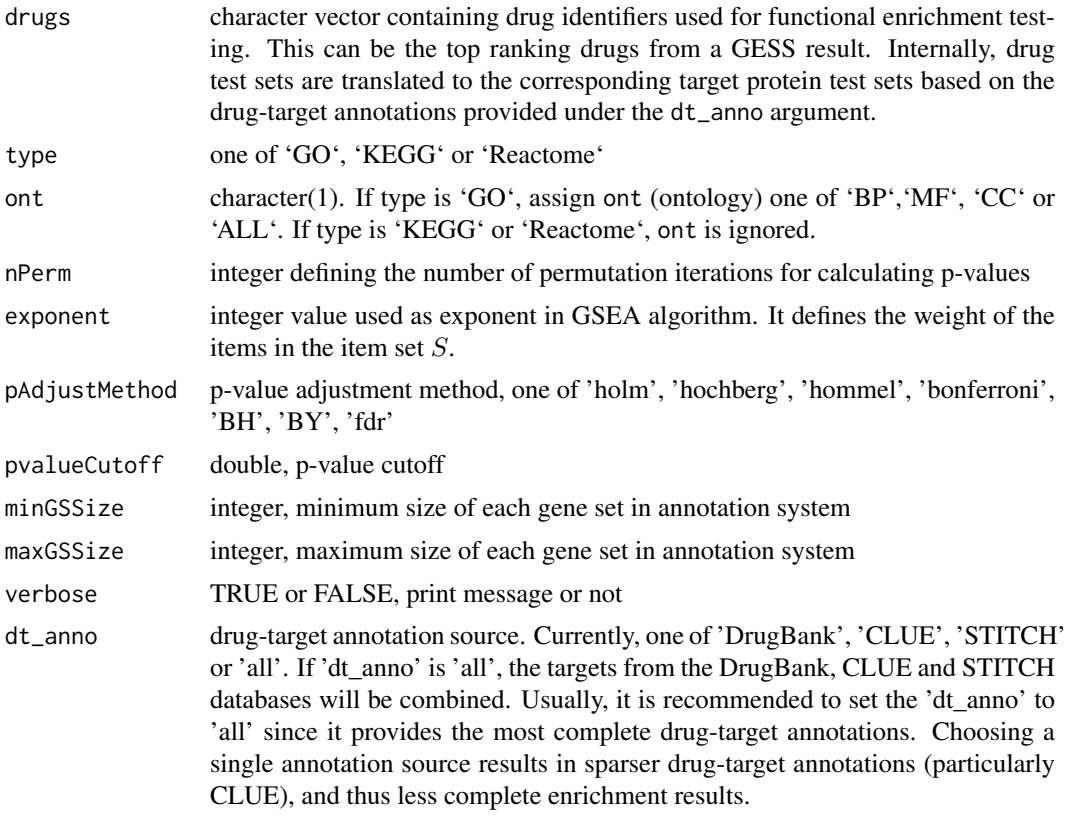

## Details

The original GSEA method proposed by Subramanian et at., 2005 uses predefined gene sets S defined by functional annotation systems such as GO and KEGG. The goal is to determine whether the genes in  $S$  are randomly distributed throughout a ranked test gene list  $L$  (e.g. all genes ranked by log2 fold changes) or enriched at the top or bottom of the test list. This is expressed by an Enrichment Score  $(ES)$  reflecting the degree to which a set S is overrepresented at the extremes of L.

For TSEA, the query is a target protein set where duplicated entries need to be maintained. To perform GSEA with duplication support, here referred to as mGSEA, the target set is transformed to a score ranked target list  $L_t$ ar of all targets provided by the corresponding annotation system. For each target in the query target set, its frequency is divided by the number of targets in the target set, which is the weight of that target. For targets present in the annotation system but absent in the target set, their scores are set to 0. Thus, every target in the annotation system will be assigned a score and then sorted decreasingly to obtain  $L_t$ ar.

In case of TSEA, the original GSEA method cannot be used directly since a large portion of zeros exists in  $L_t$ ar. If the scores of the genes in set S are all zeros,  $N_R$  (sum of scores of genes in set S) will be zero, which cannot be used as the denominator. In this case, ES is set to -1. If only some genes in set S have scores of zeros then  $N_R$  is set to a larger number to decrease the weight of the genes in S that have non-zero scores.

The reason for this modification is that if only one gene in gene set  $S$  has a non-zero score and this gene ranks high in  $L_t$ ar, the weight of this gene will be 1 resulting in an  $ES(S)$  close to 1. Thus, the original GSEA method will score the gene set  $S$  as significantly enriched. However, this is undesirable because in this example only one gene is shared among the target set and the gene

#### <span id="page-64-0"></span>tsea\_mGSEA 65

set S. Therefore, giving small weights (lowest non-zero score in  $L_t$ ar) to genes in S that have zero scores could decrease the weight of the genes in  $S$  that have non-zero scores, thereby decreasing the false positive rate. To favor truly enriched functional categories (gene set S) at the top of  $L_t$ ar, only gene sets with positive ES are selected.

## Value

[feaResult](#page-20-1) object, the result table contains the enriched functional categories (e.g. GO terms or KEGG pathways) ranked by the corresponding enrichment statistic.

#### Column description

The TSEA results (including tsea\_mGSEA) stored in the feaResult object can be returned with the result method in tabular format, here tibble. The columns of this tibble are described below.

- enrichmentScore: ES from the GSEA algorithm (Subramanian et al., 2005). The score is calculated by walking down the gene list L, increasing a running-sum statistic when we encounter a gene in S and decreasing when it is not. The magnitude of the increment depends on the gene scores. The ES is the maximum deviation from zero encountered in the random walk. It corresponds to a weighted Kolmogorov-Smirnov-like statistic.
- NES: Normalized enrichment score. The positive and negative enrichment scores are normalized separately by permutating the composition of the gene list L nPerm times, and dividing the enrichment score by the mean of the permutation ES with the same sign.
- pvalue: The nominal p-value of the ES is calculated using a permutation test. Specifically, the composition of the gene list L is permuted and the ES of the gene set is recomputed for the permutated data generating a null distribution for the ES. The p-value of the observed ES is then calculated relative to this null distribution.
- leadingEdge: Genes in the gene set S (functional category) that appear in the ranked list L at, or before, the point where the running sum reaches its maximum deviation from zero. It can be interpreted as the core of a gene set that accounts for the enrichment signal.
- ledge\_rank: Ranks of genes in 'leadingEdge' in gene list L.

Additional columns are described under the 'result' slot of the [feaResult](#page-20-1) object.

#### References

GSEA algorithm: Subramanian, A., Tamayo, P., Mootha, V. K., Mukherjee, S., Ebert, B. L., Gillette, M. A., Mesirov, J. P. (2005). Gene set enrichment analysis: a knowledge-based approach for interpreting genome-wide expression profiles. Proceedings of the National Academy of Sciences of the United States of America, 102(43), 15545-15550. URL: https://doi.org/10.1073/pnas.0506580102

#### See Also

[feaResult](#page-20-1), [fea](#page-2-1)

```
data(drugs10)
## GO annotation system
#res1 <- tsea_mGSEA(drugs=drugs10, type="GO", ont="MF", exponent=1,
# nPerm=1000, pvalueCutoff=1, minGSSize=5)
#result(res1)
#res2 <- tsea_mGSEA(drugs=drugs10, type="KEGG", exponent=1,
# nPerm=100, pvalueCutoff=1, minGSSize=5)
```

```
#result(res2)
## Reactome annotation system
#res3 <- tsea_mGSEA(drugs=drugs10, type="Reactome", pvalueCutoff=1)
#result(res3)
```
vec\_char\_redu *Reduce Number of Character*

## Description

Reduce number of characters for each element of a character vector by replacting the part that beyond Nchar (e.g. 50) character to '...'.

## Usage

vec\_char\_redu(vec, Nchar = 50)

## Arguments

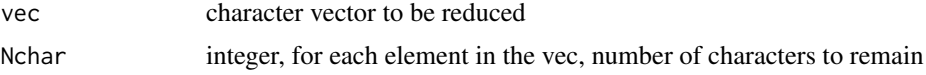

## Value

character vector after reducing

```
vec <- c(strrep('a', 60), strrep('b', 30))
vec2 <- vec_char_redu(vec, Nchar=50)
```
<span id="page-65-0"></span>

# <span id="page-66-0"></span>**Index**

```
∗ GCTX parsing functions
    parse_gctx, 49
∗ classes
    feaResult-class, 22
    gessResult-class, 25
    qSig-class, 51
∗ datasets
    cell_info, 7
    chembl_moa_list, 8
    clue_moa_list, 8
    drugs10, 12
    lincs_expr_inst_info, 43
    lincs_sig_info, 44
    targetList, 58
append2H5, 5
build_custom_db, 6, 25, 37, 50, 51, 55
calcGseaStatBatchCpp, 7
cell_info, 7
chembl_moa_list, 8
clue_moa_list, 8
comp_fea_res, 9
create_empty_h5, 10
dim, 11
dim,feaResult-method (dim), 11
dim,gessResult-method (dim), 11
drug_cell_ranks, 13
drugs, 11
drugs,feaResult,ANY-method (drugs), 11
drugs,feaResult-method (drugs), 11
drugs10, 12
drugs<- (drugs), 11
drugs<-,feaResult-method (drugs), 11
dsea_GSEA, 5, 13
dsea_hyperG, 5, 15
dtlink_db_clue_sti, 39
dtnetplot, 17
enrichGO2, 17
enrichKEGG2, 19
enrichMOA, 20
enrichReactome, 20
```
fea, *[15,](#page-14-0) [16](#page-15-0)*, *[61](#page-60-0)*, *[63](#page-62-0)*, *[65](#page-64-0)* fea *(*signatureSearch-package*)*, [3](#page-2-0) feaResult, *[11](#page-10-0)*, *[14](#page-13-0)[–16](#page-15-0)*, [21,](#page-20-0) *[43](#page-42-0)*, *[45](#page-44-0)[–47](#page-46-0)*, *[56,](#page-55-0) [57](#page-56-0)*, *[60](#page-59-0)[–63](#page-62-0)*, *[65](#page-64-0)* feaResult-class, *[21](#page-20-0)*, [22](#page-21-0) GCT object. [23](#page-22-0) gctx2h5, [24](#page-23-0) geom\_point, *[9](#page-8-0)*, *[35](#page-34-0)* gess, *[27,](#page-26-0) [28](#page-27-0)*, *[30](#page-29-0)*, *[32](#page-31-0)*, *[34](#page-33-0)* gess *(*signatureSearch-package*)*, [3](#page-2-0) gess\_cmap, *[5](#page-4-0)*, [26](#page-25-0) gess\_cor, *[5](#page-4-0)*, [27](#page-26-0) gess\_fisher, *[5](#page-4-0)*, [29](#page-28-0) gess\_gcmap, *[5](#page-4-0)*, [31](#page-30-0) gess\_lincs, *[5](#page-4-0)*, *[12](#page-11-0)*, [33,](#page-32-0) *[52](#page-51-0)* gess\_res\_vis, [35](#page-34-0) gessResult, *[11](#page-10-0)*, [24,](#page-23-0) *[26](#page-25-0)[–28](#page-27-0)*, *[30](#page-29-0)*, *[32](#page-31-0)*, *[34,](#page-33-0) [35](#page-34-0)*, *[43](#page-42-0)*, *[48](#page-47-0)*, *[56,](#page-55-0) [57](#page-56-0)* gessResult-class, *[24](#page-23-0)*, [25](#page-24-0) get\_targets, [38](#page-37-0) getALLEG, [36](#page-35-0) getDb, [36](#page-35-0) getDEGSig *(*getSig*)*, [37](#page-36-0) getSig, [37](#page-36-0) getSPsubSig *(*getSig*)*, [37](#page-36-0) gmt2h5, [39,](#page-38-0) *[51](#page-50-0)* GO\_DATA\_drug, *[15,](#page-14-0) [16](#page-15-0)* gseGO2, [40](#page-39-0) gseKEGG2, [41](#page-40-0) gseReactome, [42](#page-41-0)

head, [43](#page-42-0) head,feaResult-method *(*head*)*, [43](#page-42-0) head,gessResult-method *(*head*)*, [43](#page-42-0)

lincs\_expr\_inst\_info, [43](#page-42-0) lincs\_sig\_info, [44](#page-43-0)

mabsGO, [44](#page-43-0) mabsKEGG, [45](#page-44-0) mabsReactome, [46](#page-45-0) matrix2h5, [47](#page-46-0) moa\_conn, [48](#page-47-0)

#### 68 INDEX

parse\_gctx , *[23](#page-22-0)* , [49](#page-48-0) qSig , *[26](#page-25-0)[–34](#page-33-0)* , *[50](#page-49-0)* , [50](#page-49-0) , *[56](#page-55-0)*

qSig-class , [51](#page-50-0)

```
rand_query_ES
, 52
read_gmt
, 52
result
, 22
, 25
, 35
, 53
result,feaResult-method
(result
)
, 53
result,gessResult-method
(result
)
, 53
runWF
, 54
```

```
show
, 56
show,feaResult-method
(show
)
, 56
show,gessResult-method
(show
)
, 56
show,qSig-method
(show
)
, 56
signatureSearch (signatureSearch-package
)
,
3
3
signatureSearchData
, 38
, 51
57
```

```
tail
, 57
tail,feaResult-method
(tail
)
, 57
tail,gessResult-method
(tail
)
, 57
targetList
, 58
tarReduce
, 59
tsea_dup_hyperG
,
5
, 16
, 59
tsea_mabs
,
5
, 61
tsea_mGSEA
,
5
, 14
, 63
, 63
```
vec\_char\_redu, [66](#page-65-0) visNetwork , *[17](#page-16-0)*